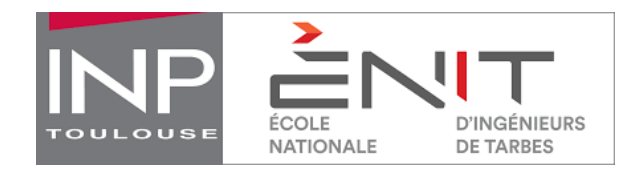

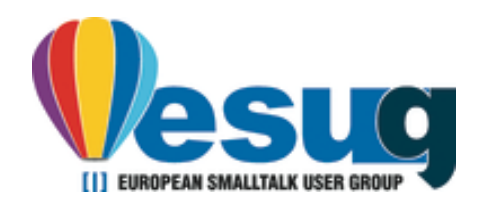

## Teaching ICT Trends with Pharo

AN EXPERIENCE FEEDBACK

**Cédrik Béler** ESUG18

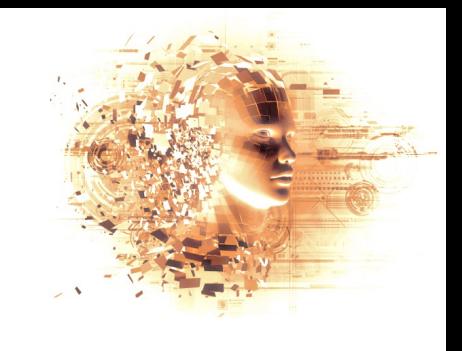

### Teaching ICT trends with Pharo

#### **Cédrik Béler** (cedreek#8178)

#### Assistant professor

- Researcher at LGP (Industrial Engineering)
	- Knowledge management, Information Systems
	- Prognostics Health Management **(Maintenance of Industrial Systems) using IoT**
- ENIT (National Engineering School of Tarbes)
	- Teaching computer science introductions mainly
		- Algorithmic and programming basics in Python
		- Relational Database and SQL Introduction
		- **ICT Trends** (was web technologies)
		- $\circ$  => academic member of Pharo consortium (2018)

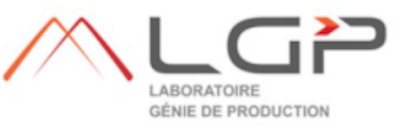

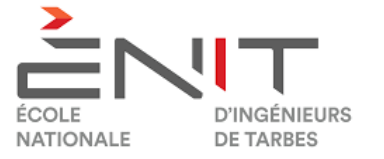

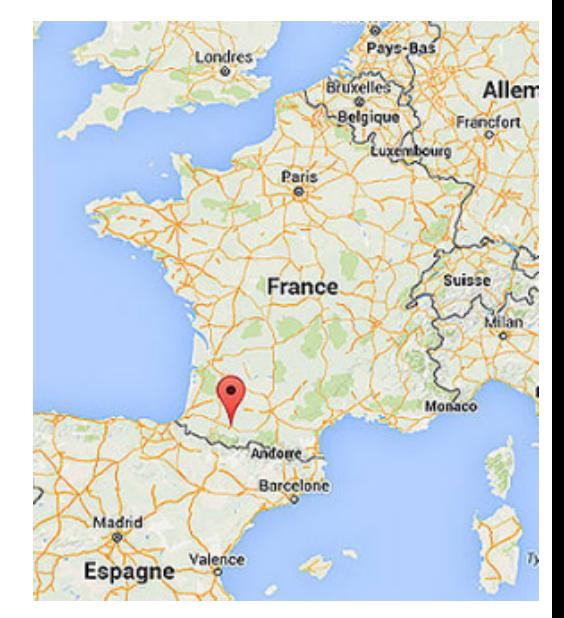

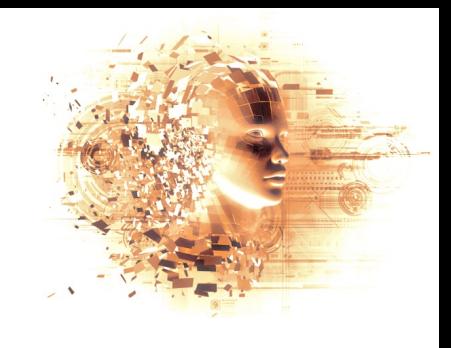

### Exploring ICT with Pharo

#### **ICTT**

- A general lecture on ICT trends
- ENIT students are not computer scientists !
	- Main objective: make them understand ICT are important for them too!
	- Practical approach

#### **Organization**

- 12 hours lecture (8h done by myself)
	- Presentation of concepts and trends
	- Network and Web technologies, IoT, Generative Design, AI (deeplearning), Semantic Web, ...
- 18 hours of tutorial lectures
	- 6 hours to present Pharo !!! => quite a challenge ^ ^
		- Theory, syntax, specificities
		- Basic network tutorial like **client/server**
	- 12 hours of "project" including a defense in English evaluated by their peers

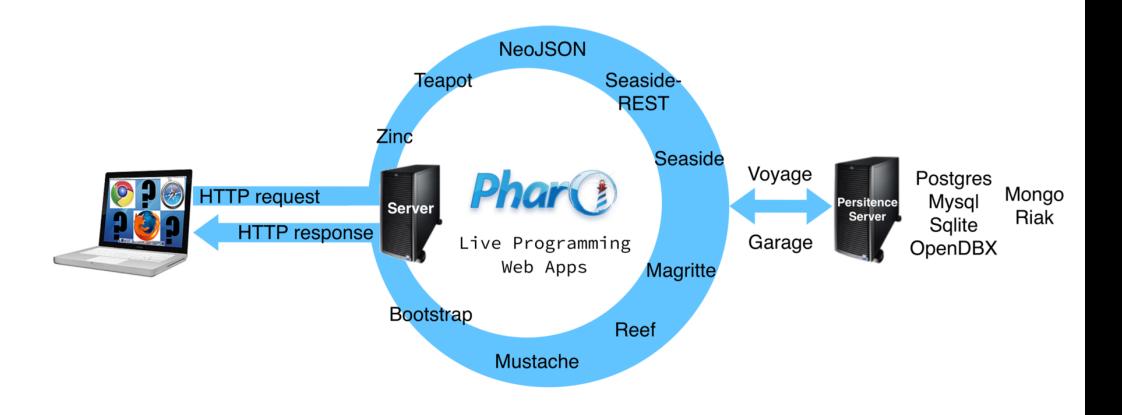

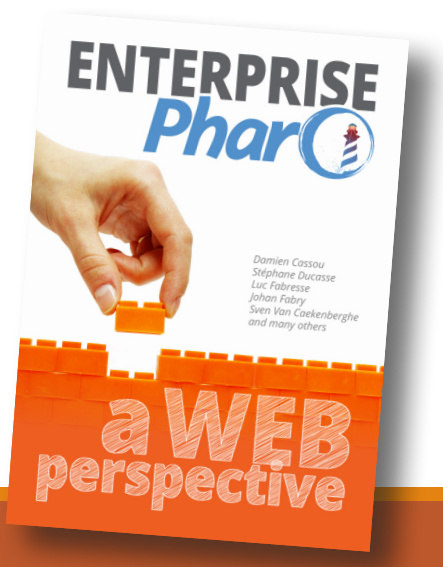

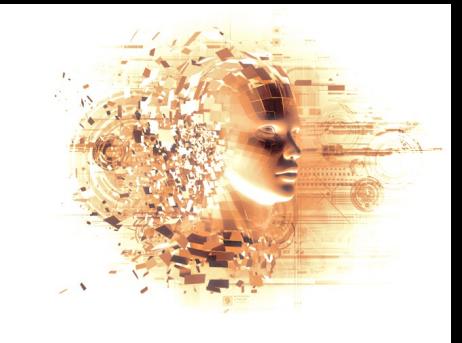

### "customized" Pharo 6.1 image

#### Code samples

- to learn syntax
- to train on ICT concepts
	- client/server (HTTP(S) mainly but more available)
		- URL creation and manipulation
		- Client request
		- (web) Server interaction
			- request processing
		- API calls
		- Webscrapping
	- Cryptography
	- NeuralNetwork
	- Visualization

#### Ready to support student "projects"

- Official 6.1 distribution + librairies
	- XMLSupport, HTML parser, Xpath,
	- CSV and JSON reader/writers,
	- Cryptography packages
	- Networks extra
	- Visualization (Roassal)
- Image code persistance
	- naive "DB" (save in the image)
	- serialization externally
- 

© FTP repository to publish code creation<br>
ONE OPEN SYSTEM (FUN AND FASILY LICADUE) At least for me  $\frac{1}{4}$  A

◦ …

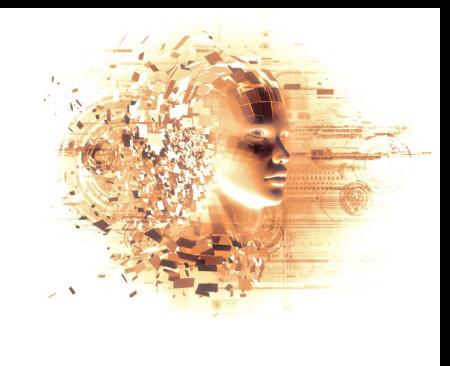

### Feedback on using Pharo (1st try)

### Lots of objectives ! Nearly all reached

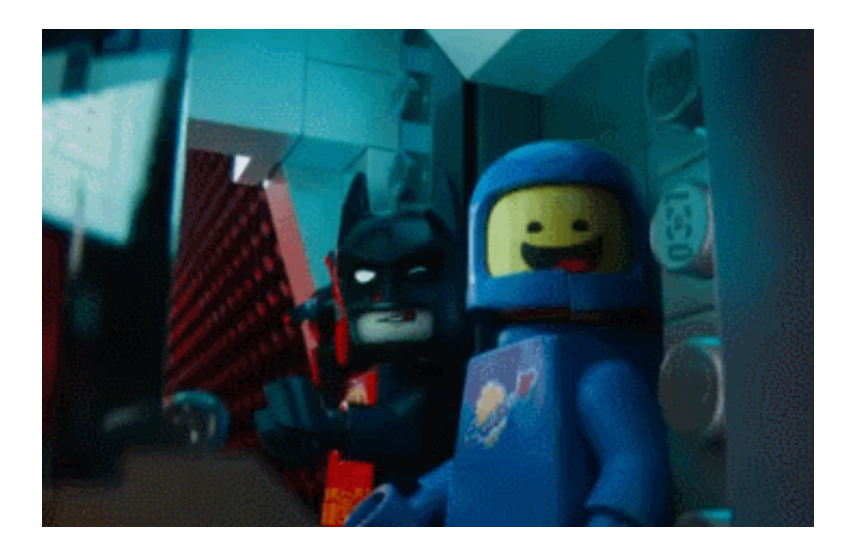

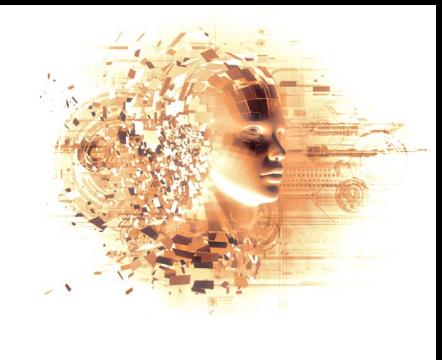

### Feedback on using Pharo (1st time)

#### **CONS**

- Aliens all the way down !
	- Syntax, image concept, code navigation and environment...
	- … even object orientation !
	- Difficult to go from scripting to programming
	- Class side vs. Instance side…

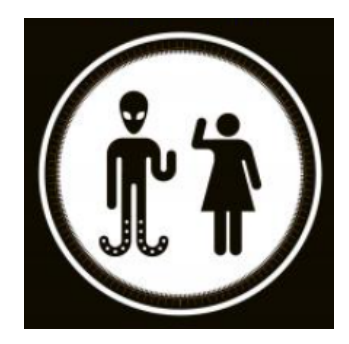

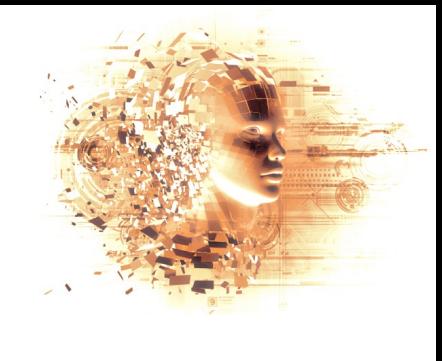

### Feedback on using Pharo (1st time)

#### **CONS**

- Aliens all the way down !
	- Syntax, image concept, code navigation and environment...
	- … even object orientation !
	- Difficult to go from scripting to programming
	- Class side vs. Instance side...
- Impossible to use on school virtualized env.
- 99% of them use PC on windows !
	- The launcher was not working
	- I had prepared the image for OSX (oups)

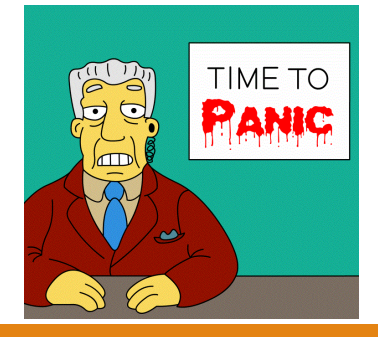

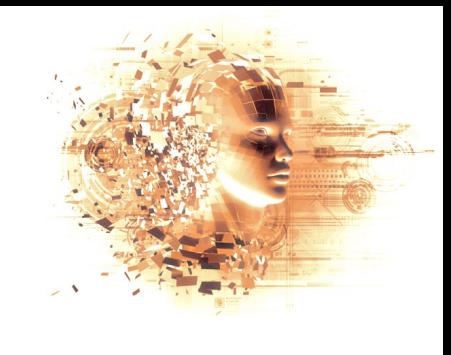

### Feedback on using Pharo (1st time)

#### **CONS**

- Aliens all the way down !
	- Syntax, image concept, code navigation and environment...
	- … even object orientation !
	- Difficult to go from scripting to programming
	- Class side vs. Instance side...
- Impossible to use on school virtualized env.
- 99% of them use PC on windows!
	- The launcher was not working
	- I had prepared the image for OSX (oups)

#### PROS

- Immersive and fun
- Tangible ICT technologies
- Some wow effects
- Lots of difficulties are not Pharo related anyway !
- FAR EASIER FOR ME

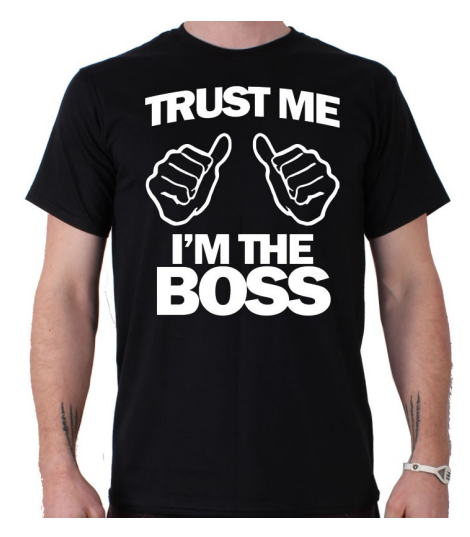

## Code snippets

INSPECT IT / EXPLORE IT / DEBUG IT

### URL

#### url := 'http://www.enit.fr' asUrl.

contents := 'http://www.enit.fr' asUrl retrieveContents.

```
url := ZnUnl new
```

```
scheme: #http;
host: 'www.seaside.st';
port: 8080;
addPathSegment: 'example';
addPathSegment: 'foo.html';
queryAt: 'q' put: '100';
fragment: 'mark'.
```
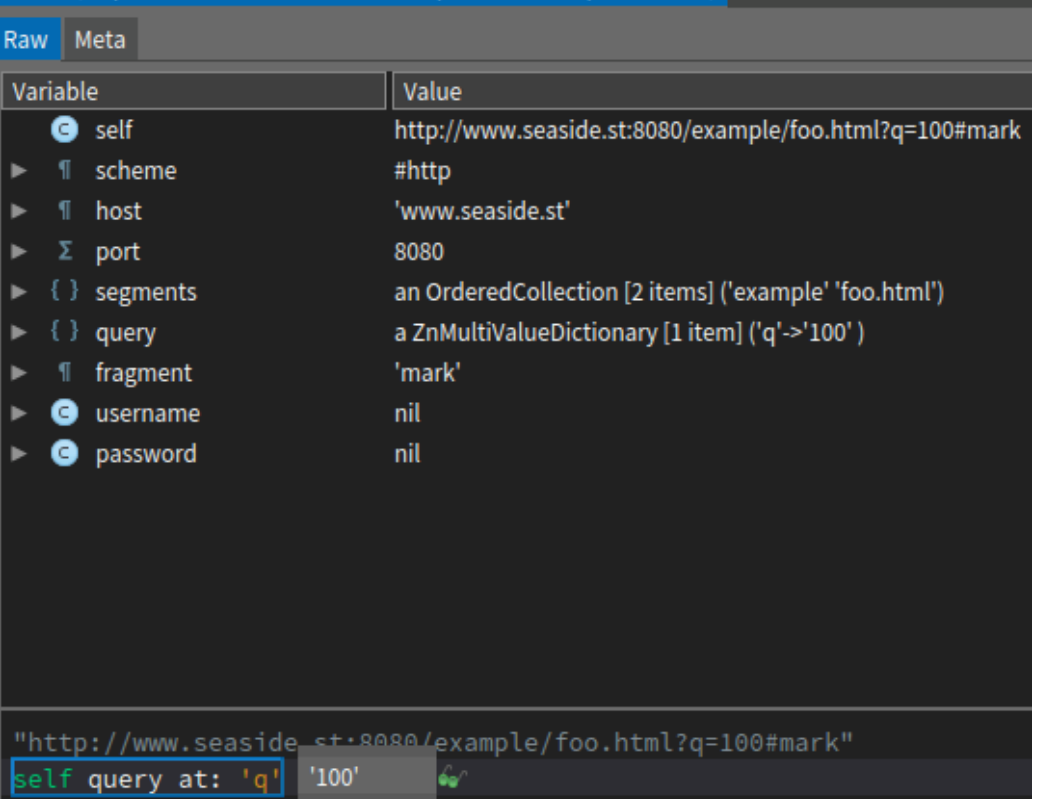

a ZnUrl (http://www.seaside.st:8080/example/foo.html?q=100#mark)

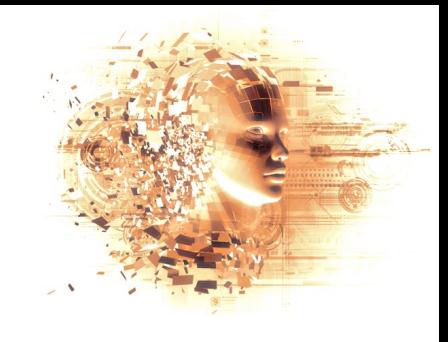

### (Web) Client

#### ZnEasy get: 'http://www.enit.fr'.

#### ZnClient new

 $url: 'http://localhost:1701/';$ get.

#### ZnClient new

url: 'http://localhost:1701/repl'; contents: '42 factorial'; post.

#### ZnClient new

url: 'http://cloud-storage.com/login'; formAt: 'username' put: 'john.doe@acme.com'; formAt: 'password' put: 'trustnol'; post; get: 'http://cloud-storage.com/my-file'.

ZnClient new put: 'http://zn.stfx.eu/echo' contents:'Hello there!'.

#### ZnClient new

post: 'http://zn.stfx.eu/echo' contents: #[0 1 2 3 4 5 6 7 8 9].

#### ZnClient new

```
entity: (ZnEntity
            with: '<xml><object><id>42</id></object></xml>'
            type: ZnMimeType applicationXml);
post.
```
#### ZnClient new

url: 'http://www.apache.org'; method: #OPTIONS; execute; response.

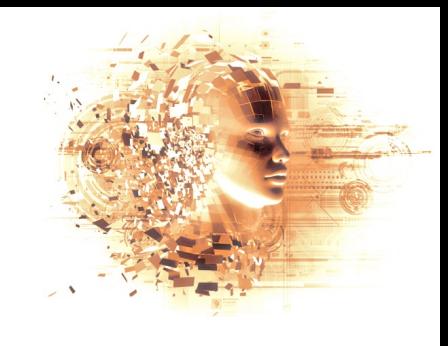

### (Web) Client - API CALL

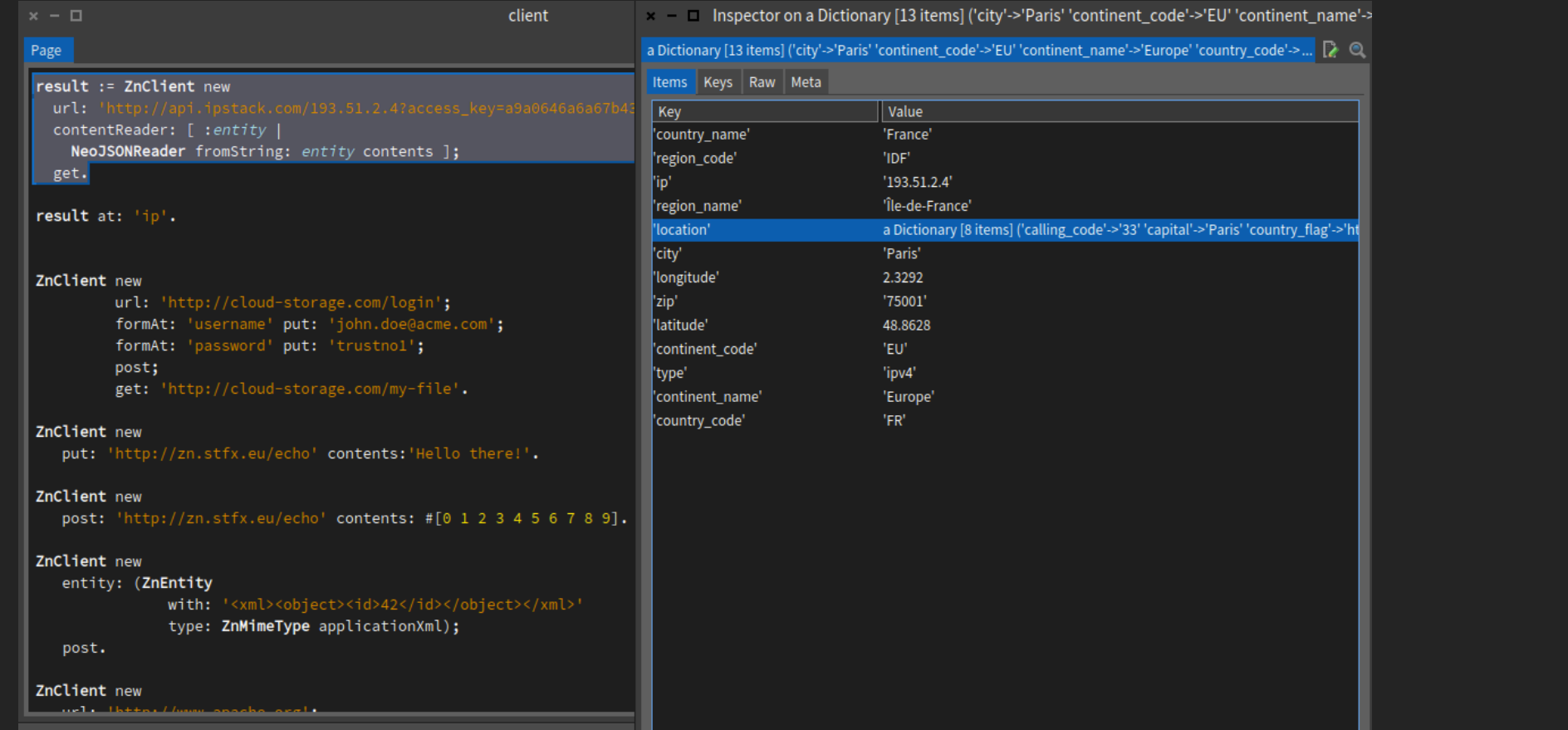

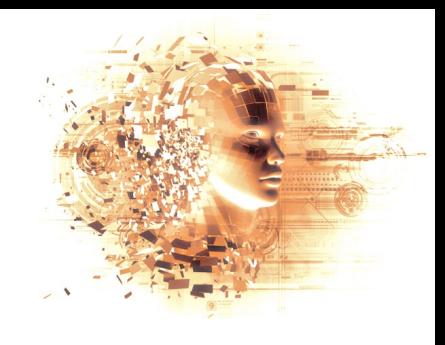

### API OpenFoodFact

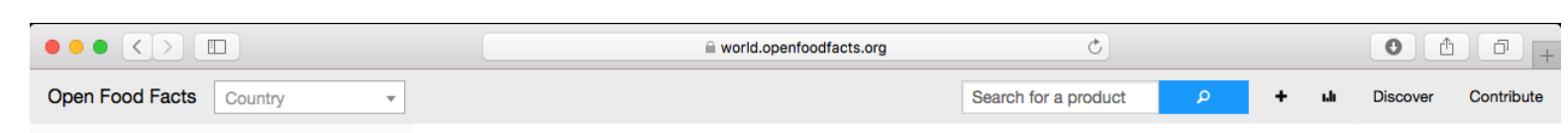

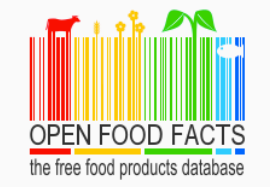

Open Food Facts gathers information and data on food products from around the world.

#### Add a product

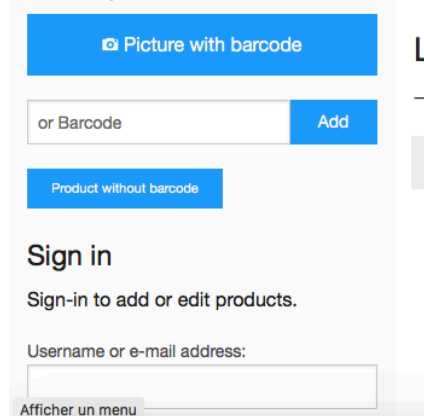

#### Open Food Facts - World

#### **Discover**

Open Food Facts is a food products database made by everyone, for everyone.

You can use it to make better food choices, and as it is open data, anyone can re-use it for any purpose.

#### → Learn more about Open Food Facts

#### Last products added:

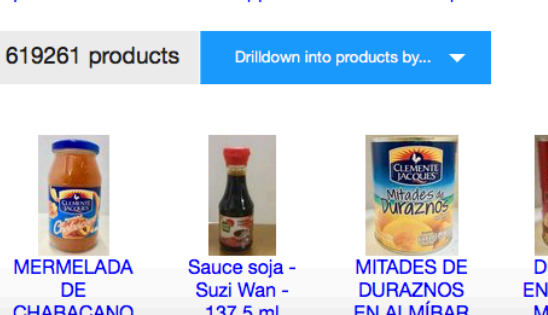

#### Contribute

Open Food Facts is a non-profit project developed by thousands of volunteers from around the world. You can start contributing by adding a product from your kitchen, and we have lots of exciting projects you can contribute to in many different ways.

#### $\rightarrow$  Learn more about how you can join us

 $\rightarrow$  products from the mobile app that need to be completed

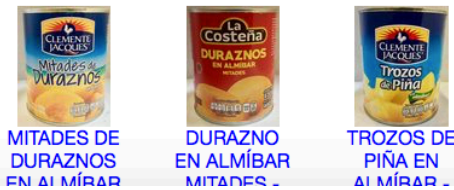

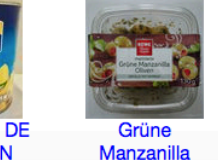

Olivon anfüll

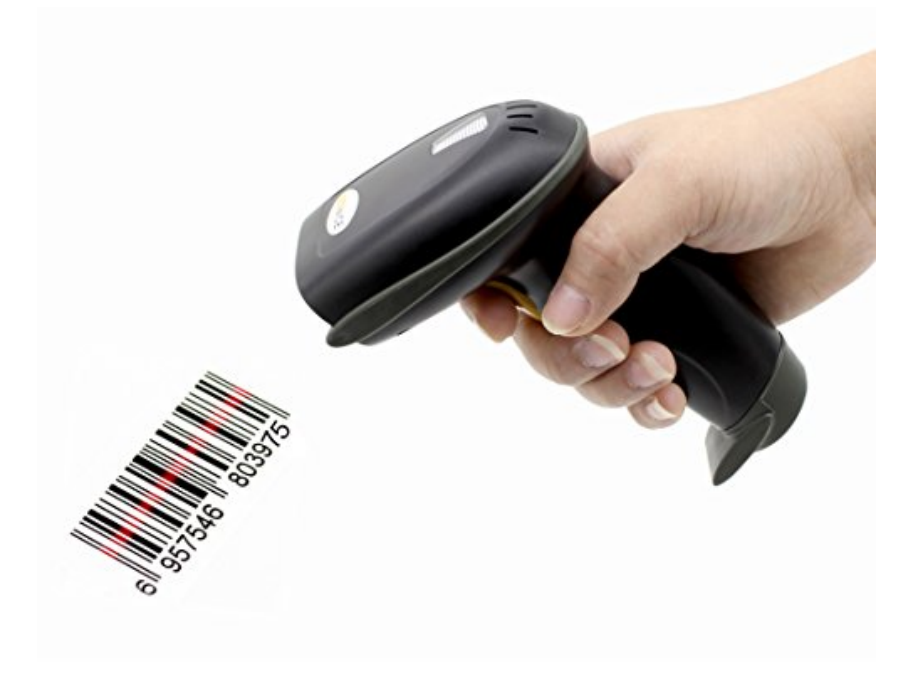

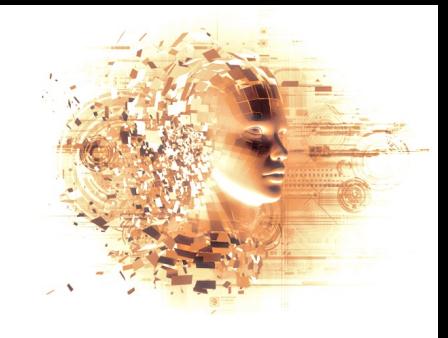

### (Web) Client - API CALL

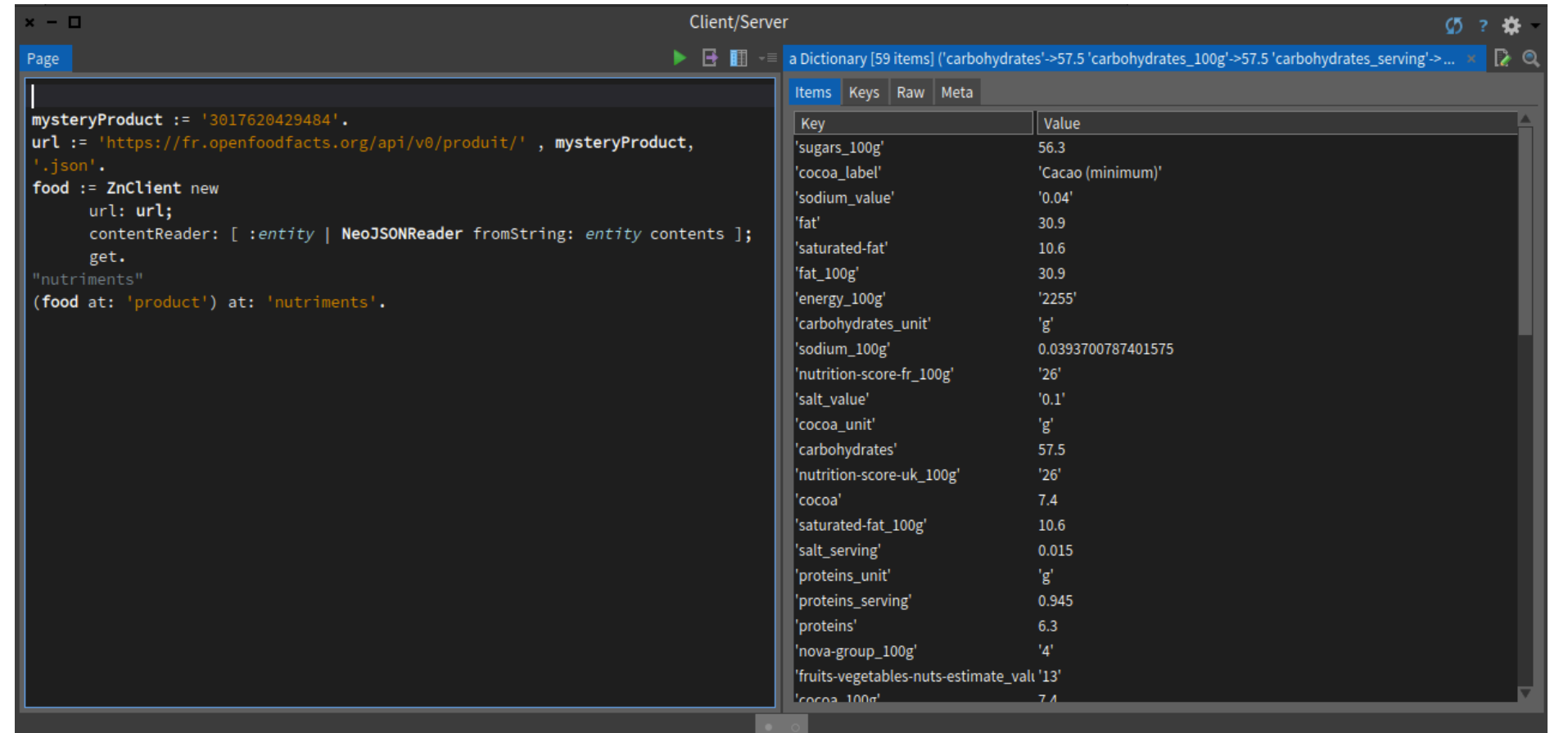

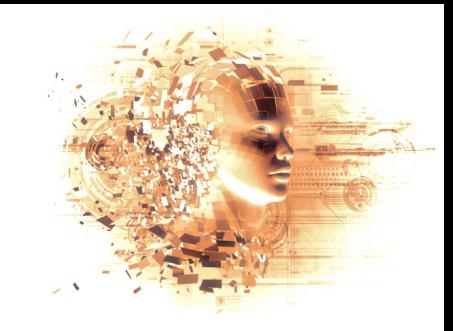

### (Web) Client - Visualization

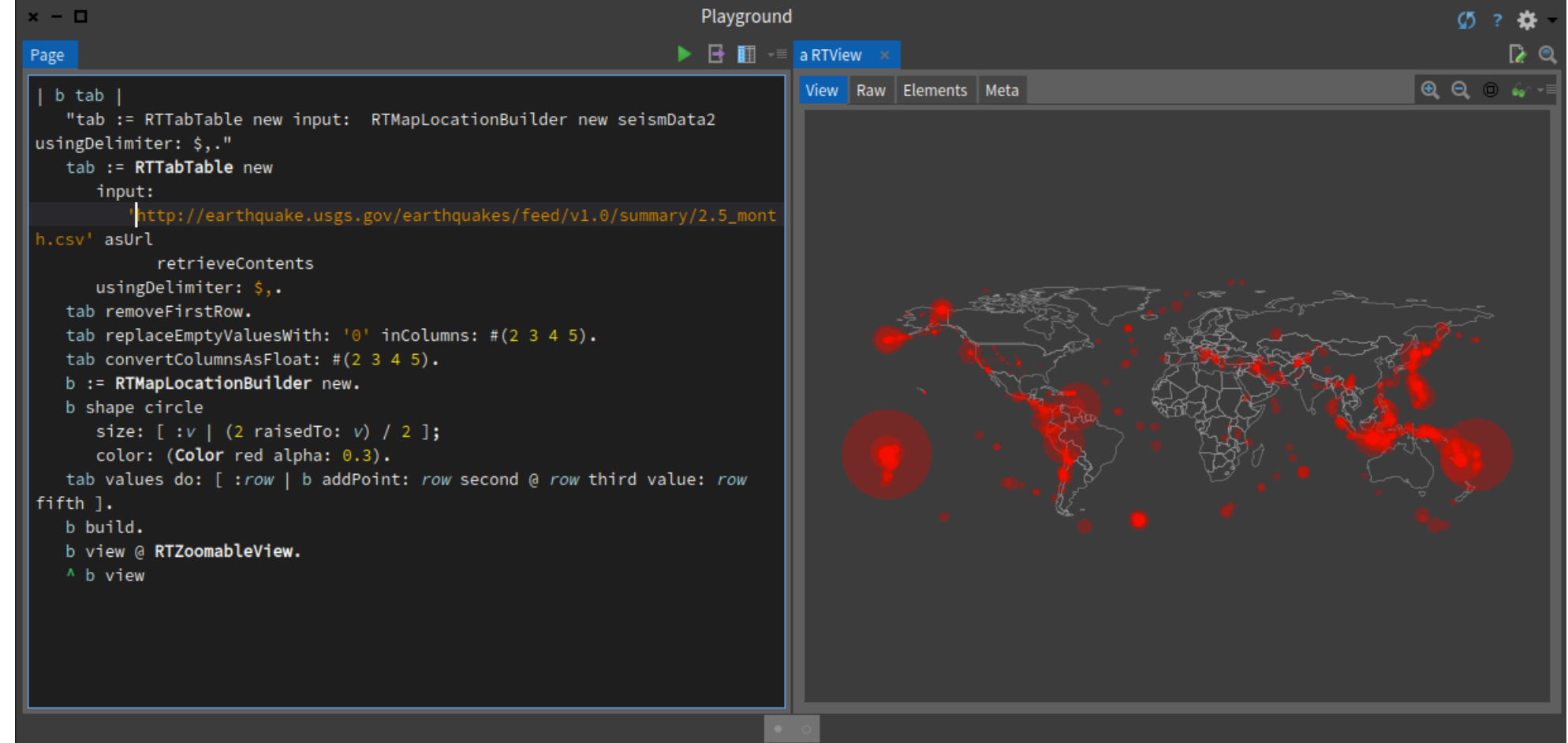

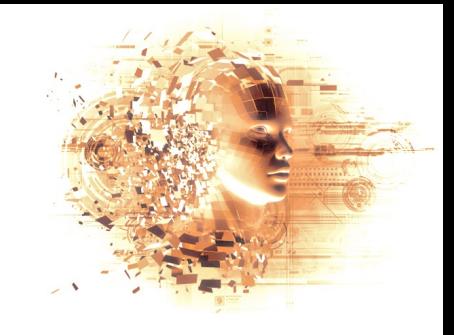

## (Web) Server

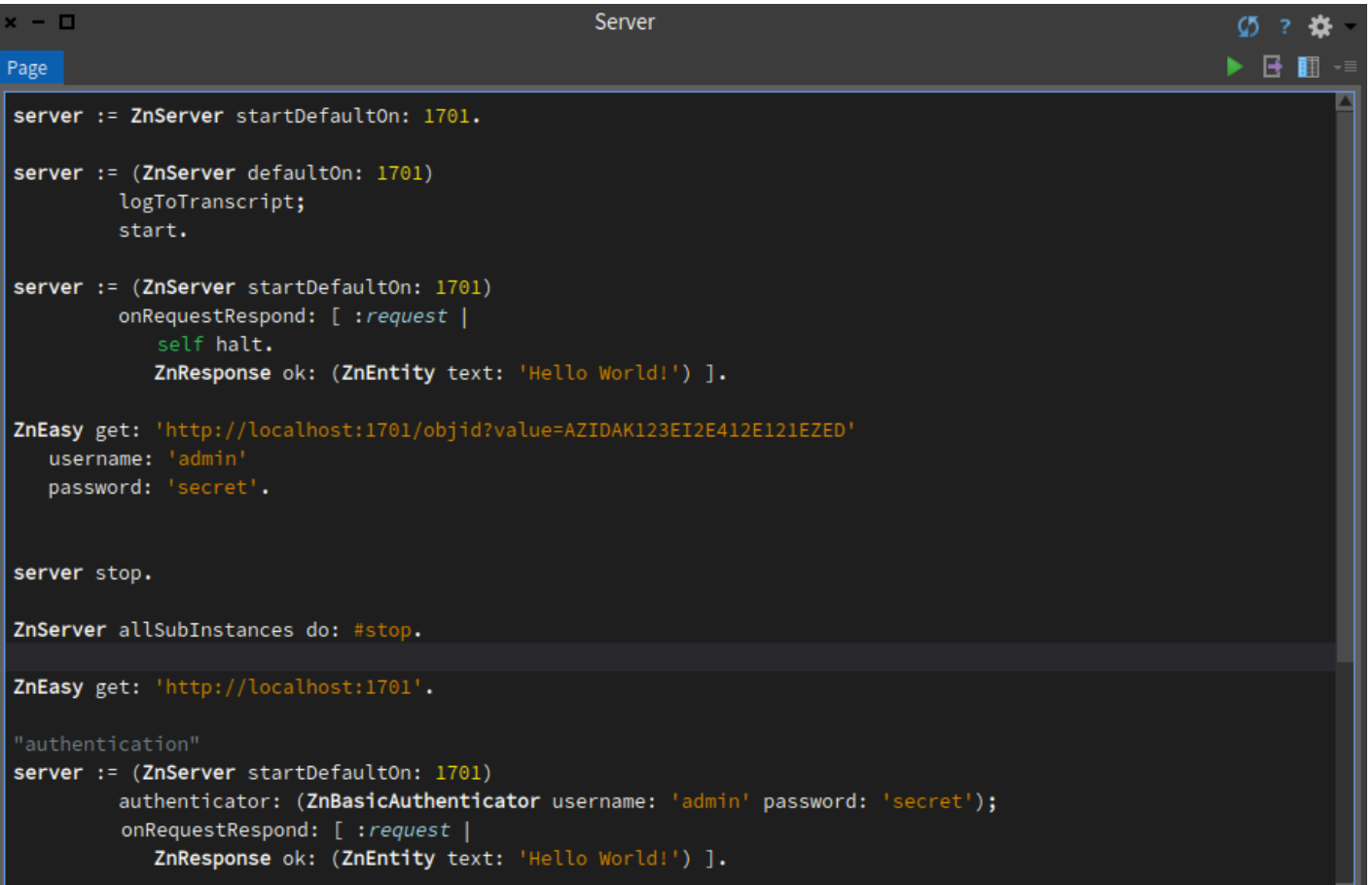

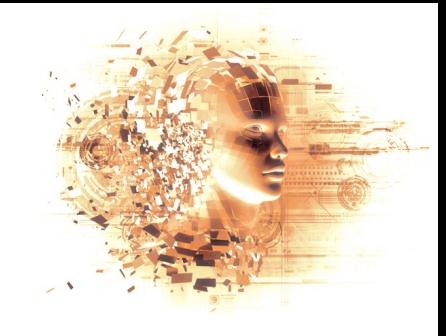

### (Web) Serveur - IoT

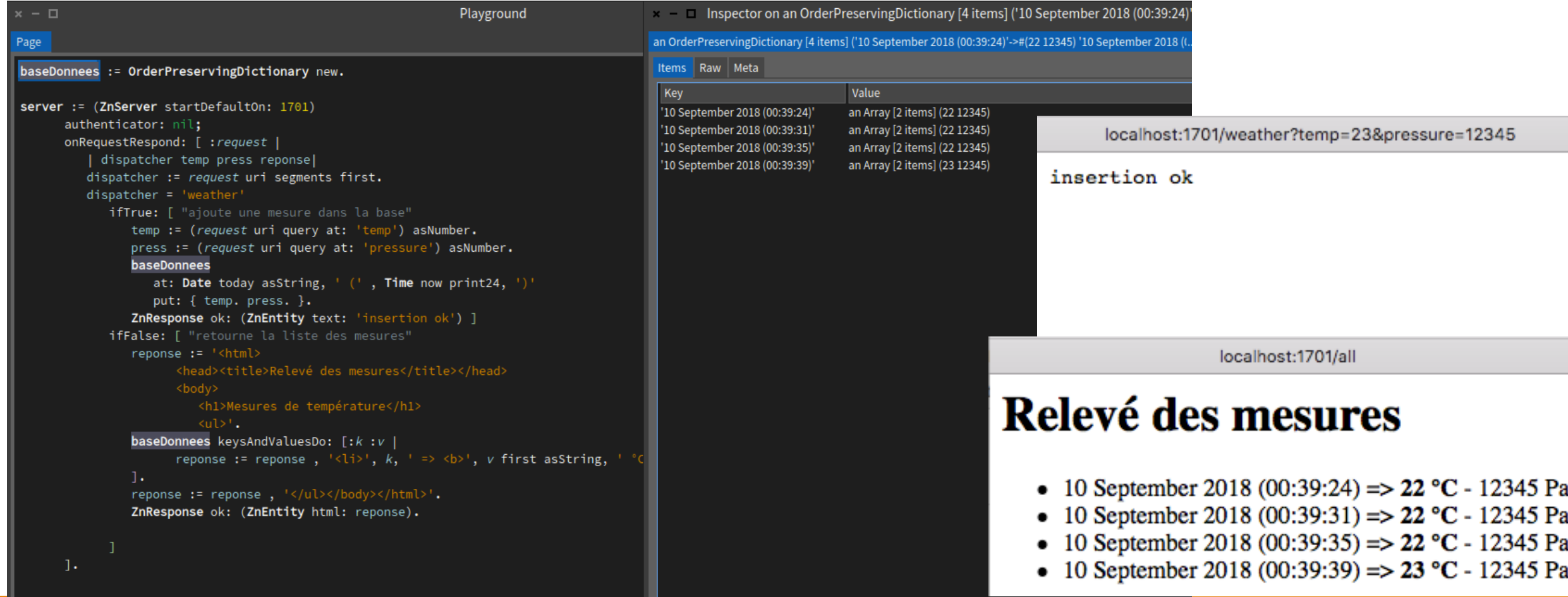

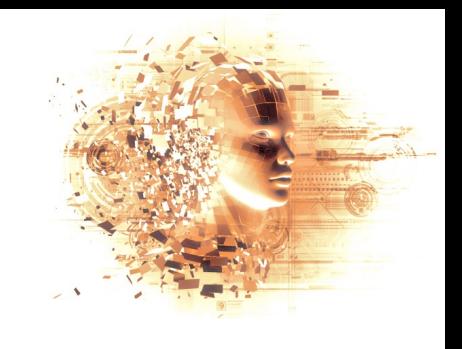

### Webscrapping with XPath

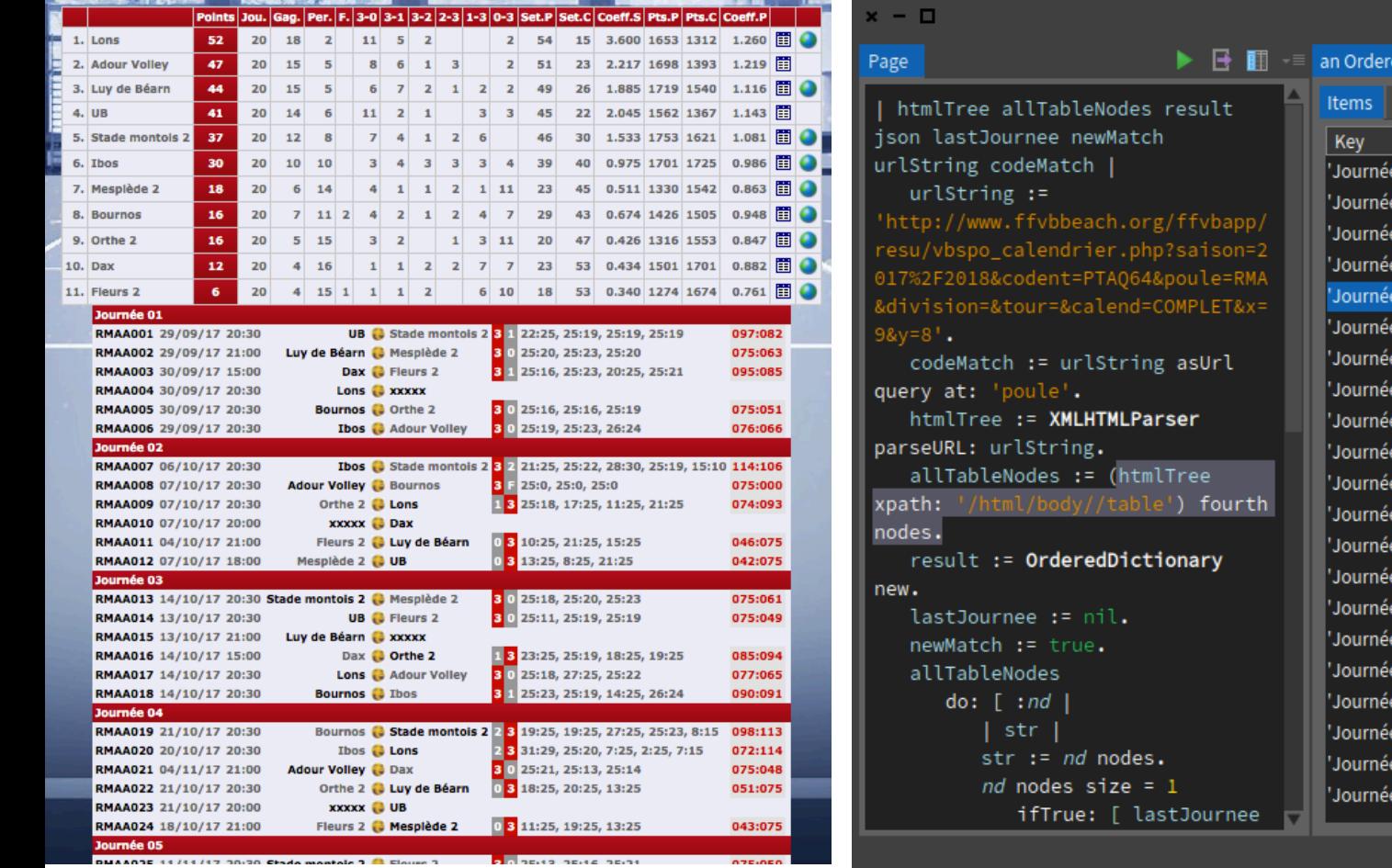

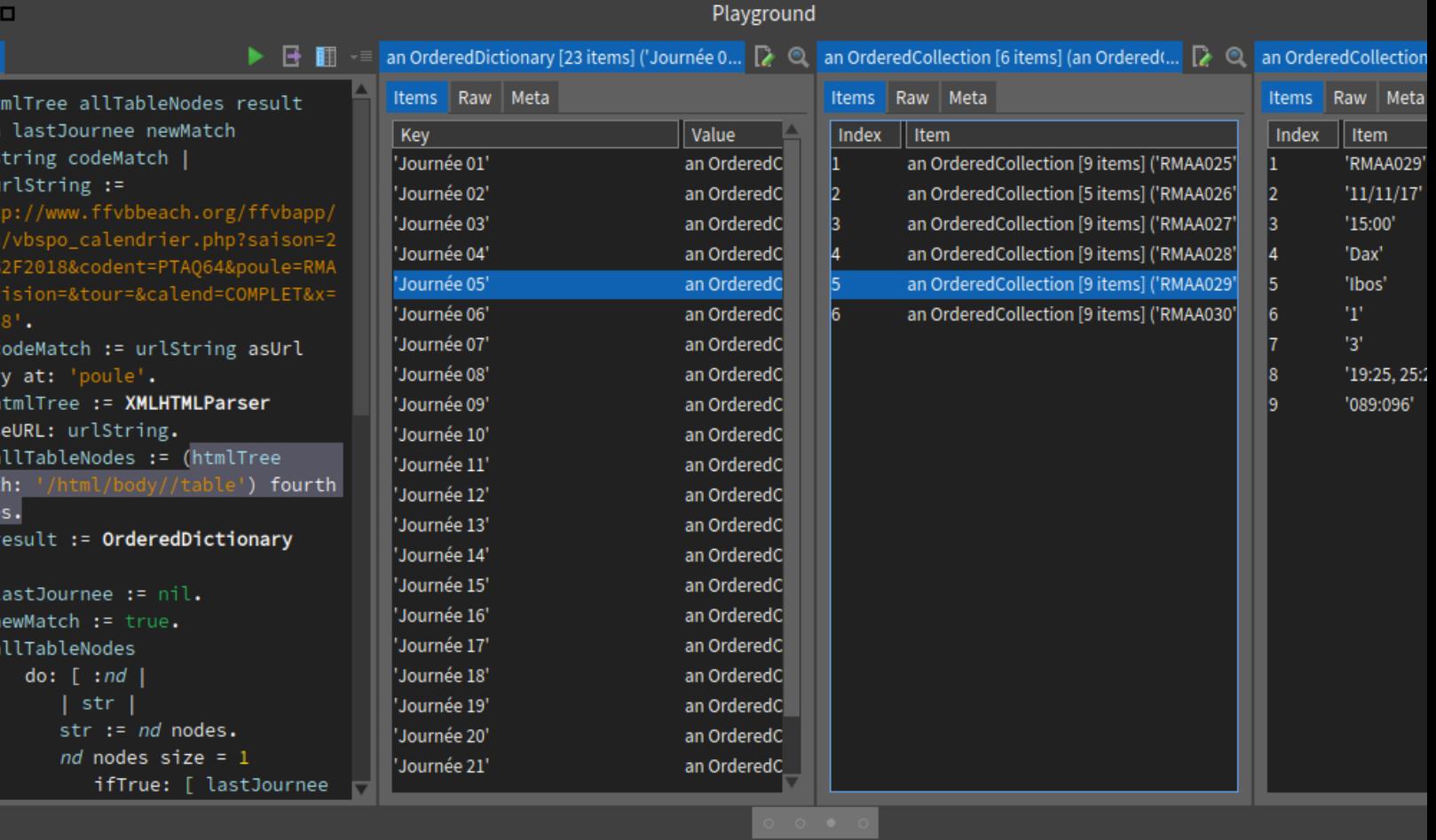

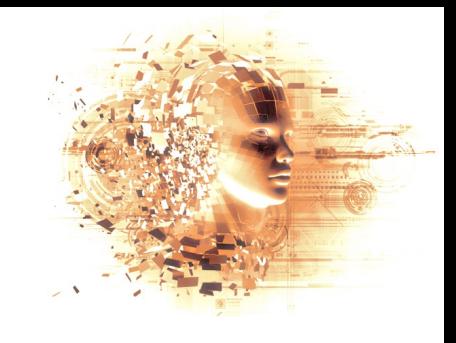

### Other tools and materials

#### **HTML** templates

Adobe Cordova

**MIT App Inventor** 

>> mainly GPS Logger

#### IoT materials

- Raspberry Pi3 and PiZeroW
	- Raspbian + Pharo (TelePharo)
- ESP32
	- Arduino IDE
	- ESP-IDF

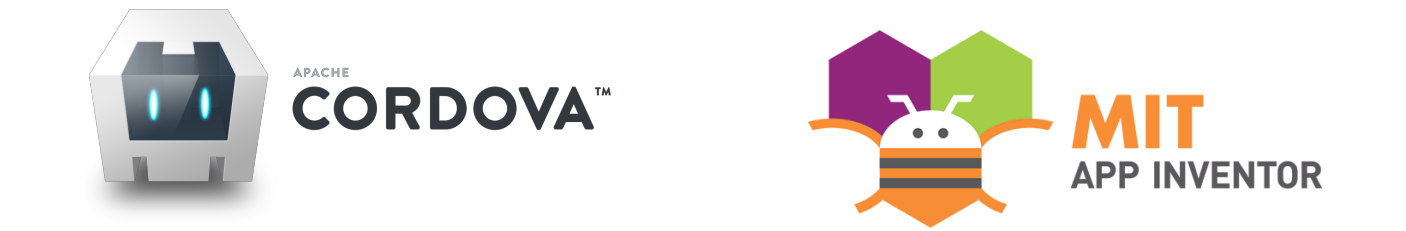

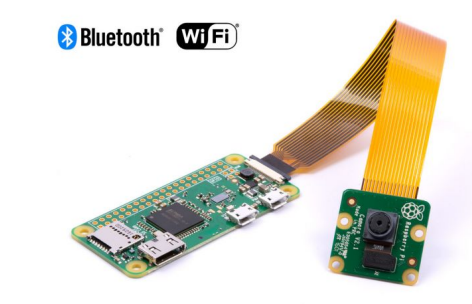

/ **PRODUCT CATEGORIES** / **ESPRESSIF (ESP)** / SPARK **HOME** 

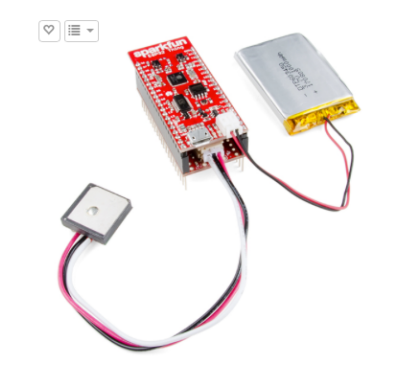

# Selected projects

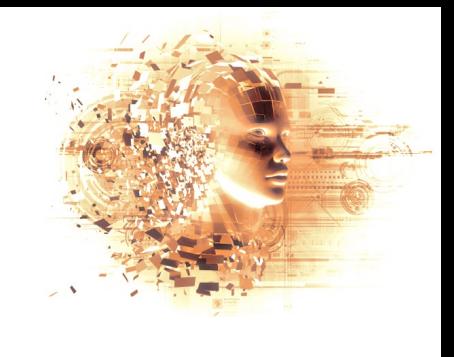

### Project 1 – Heating System

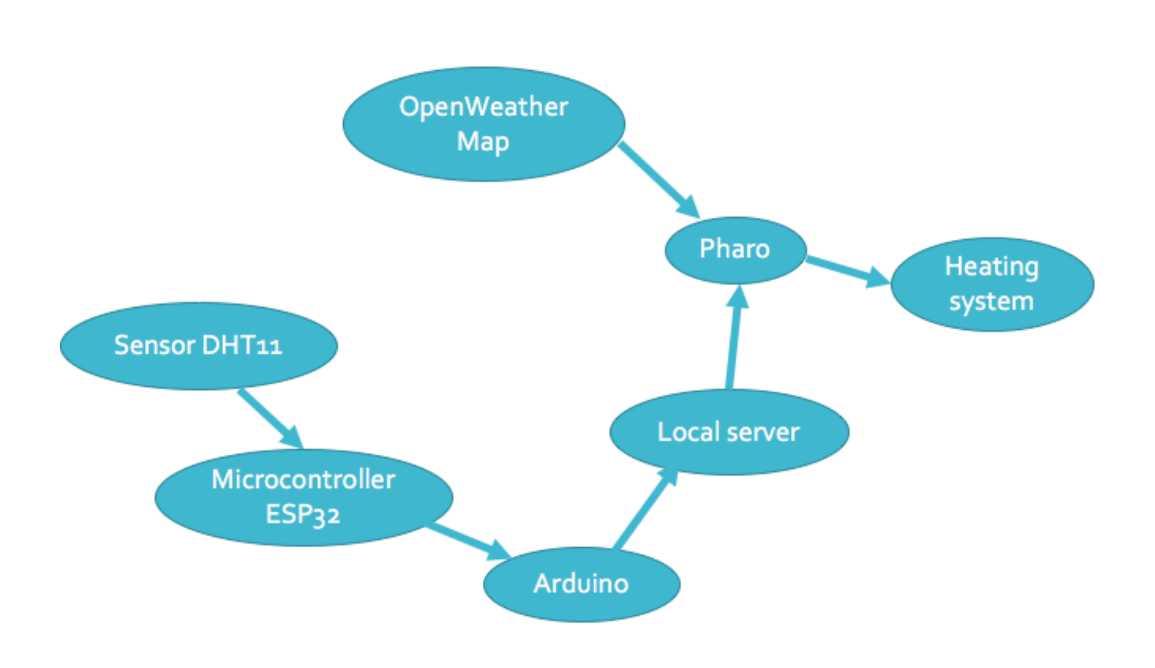

#### result := ZnClient new  $url:$ http://api.openweathermap.org/data/2.5/weather?id=2973384&appid=4b21d1994dab18710c10894f3a1f7279&unit s=metric&lang=fr'; contentReader: [ :entity | NeoJSONReader fromString: entity contents ]; get. (result at: 'main') at: 'humidity'. (result at: 'main') at: 'temp'.

(result at: 'wind') at: 'speed'.

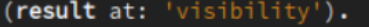

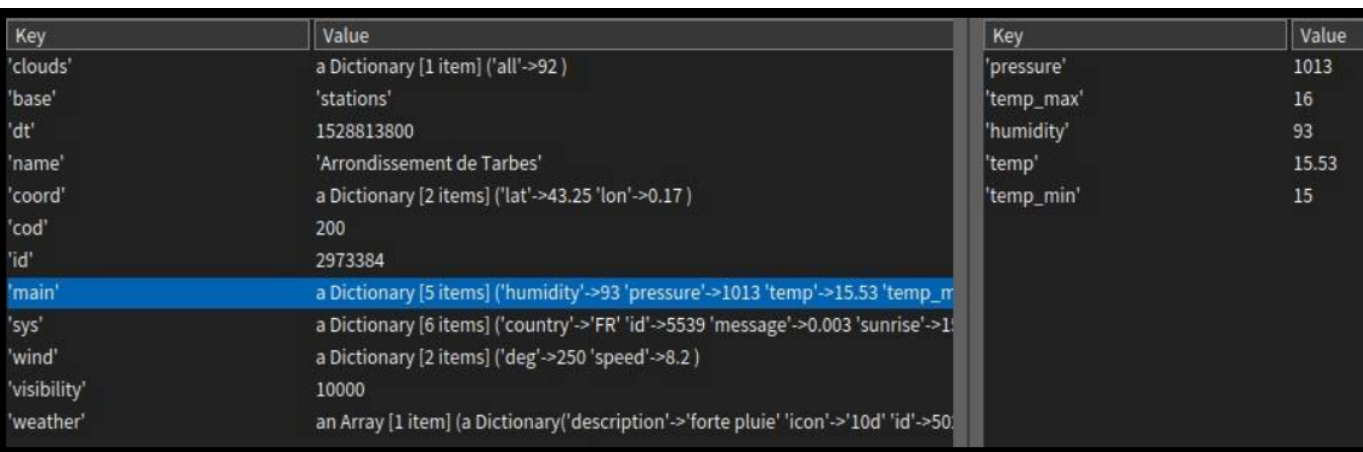

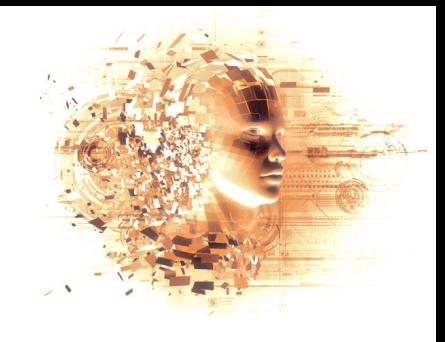

### Project 1 – Heating System

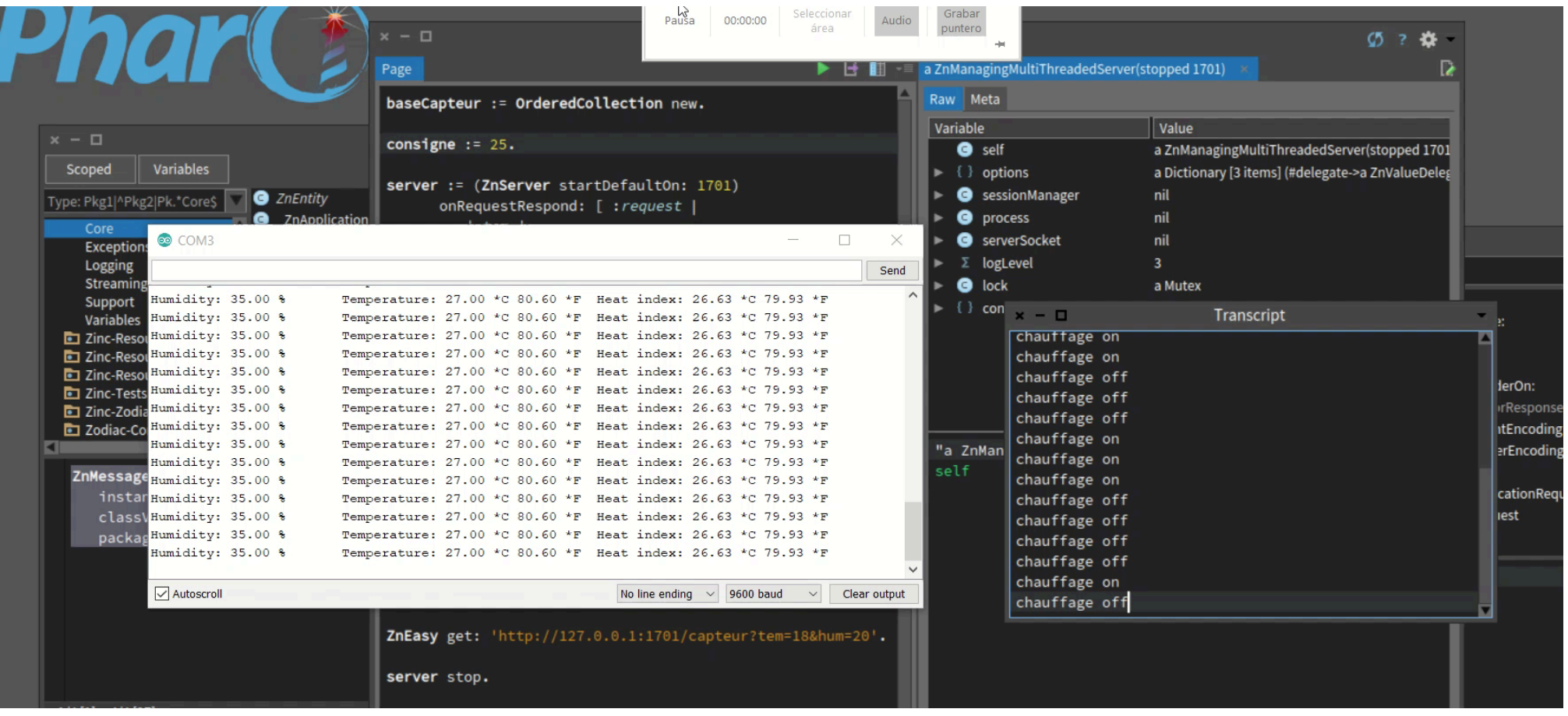

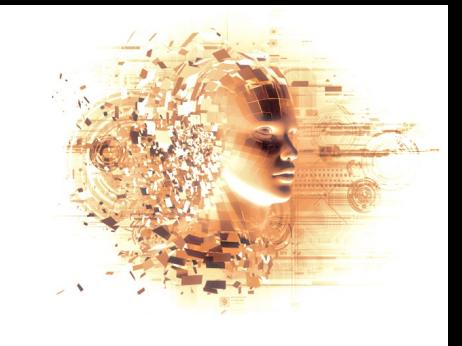

### Project 2 - SmalltalkMessenger

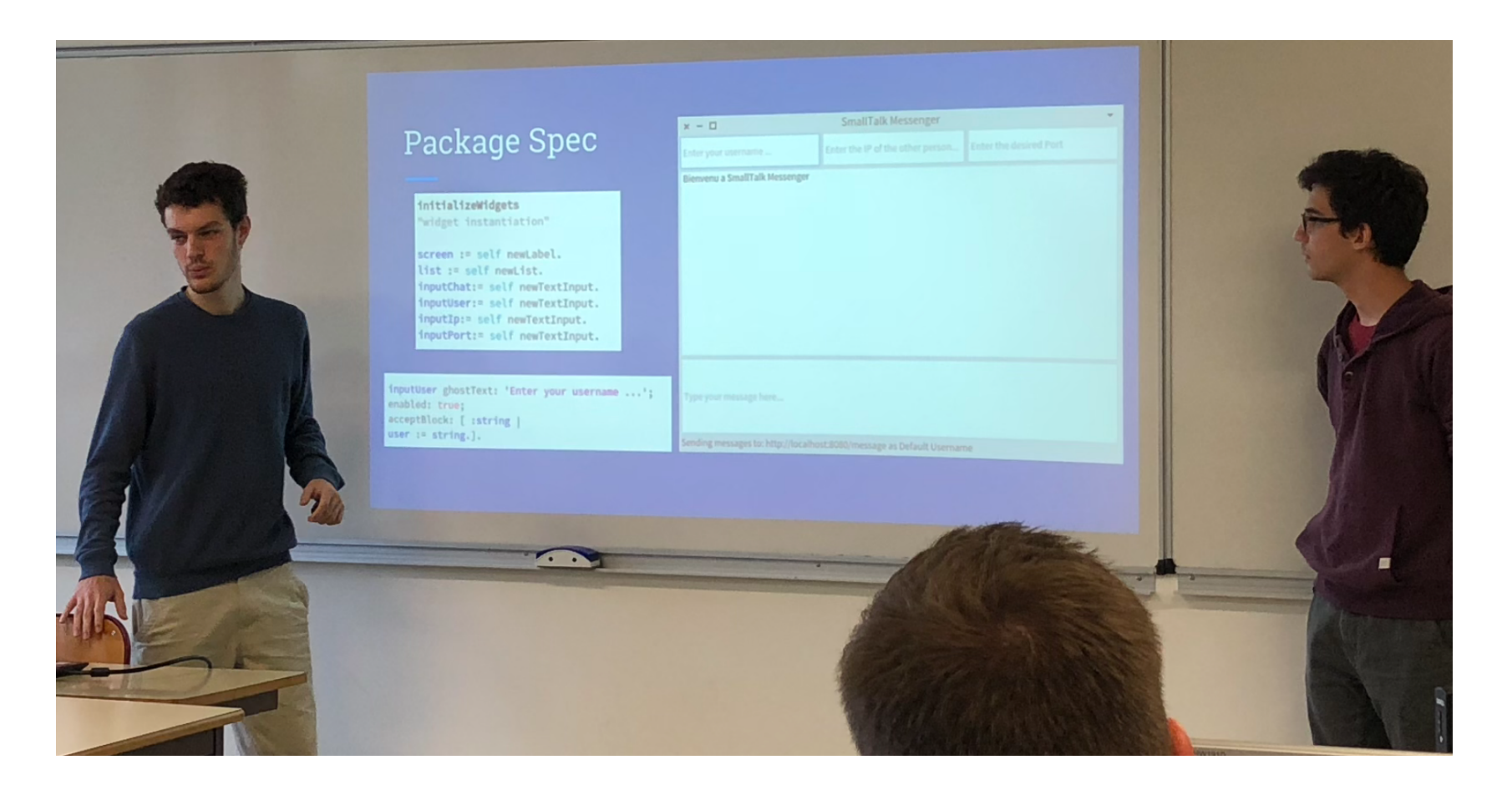

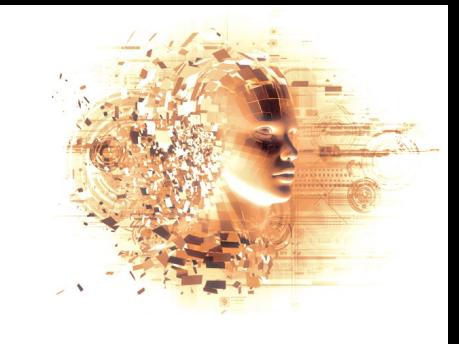

### Project 2 - SmalltalkMessenger

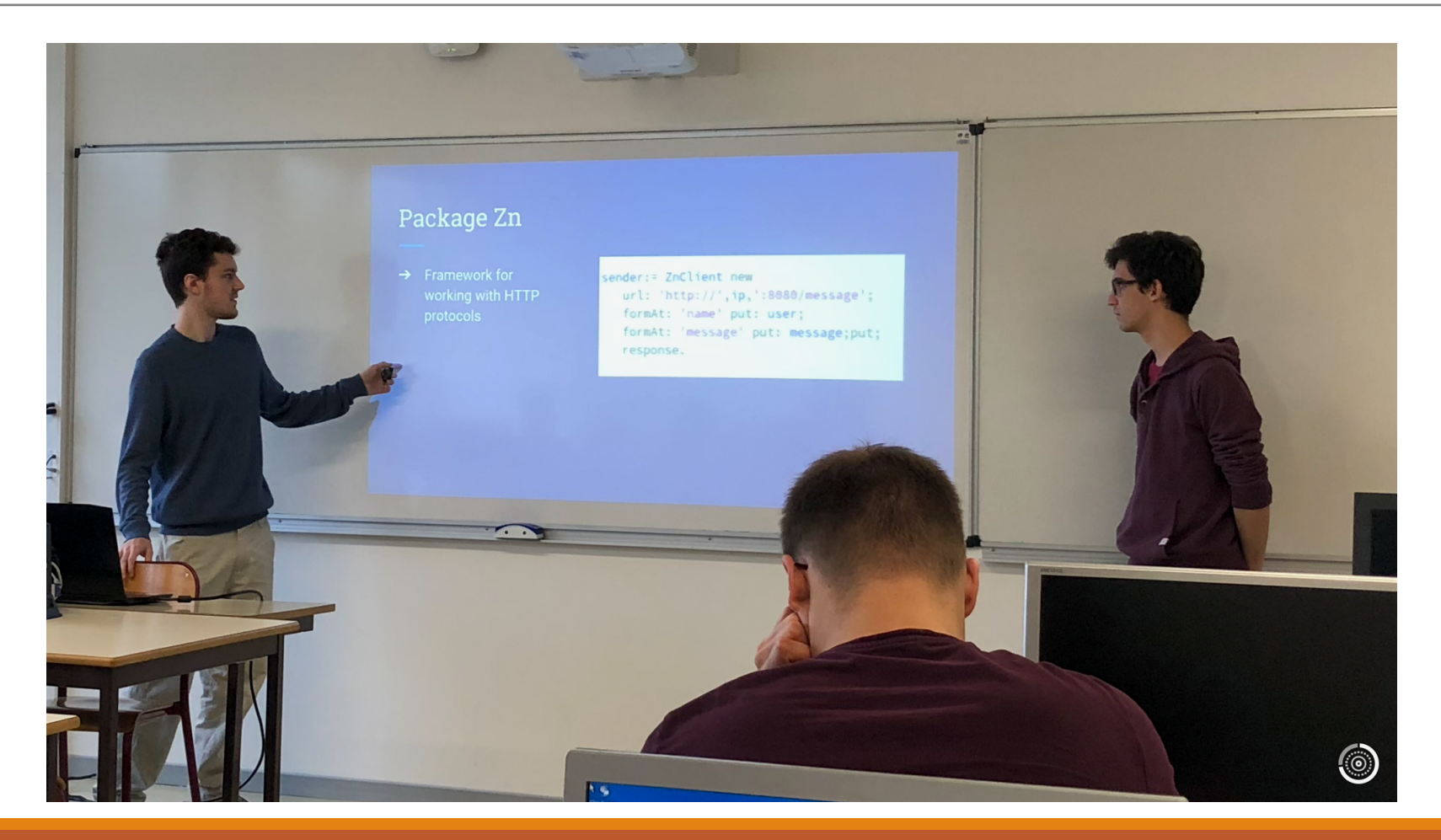

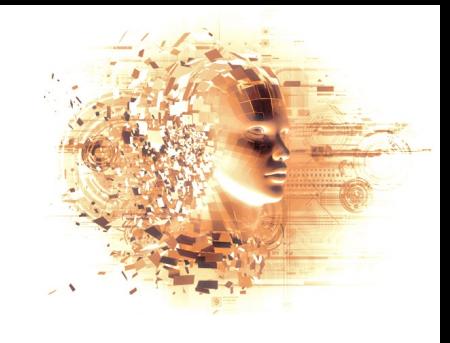

### Project 2 – SmalltalkMessenger

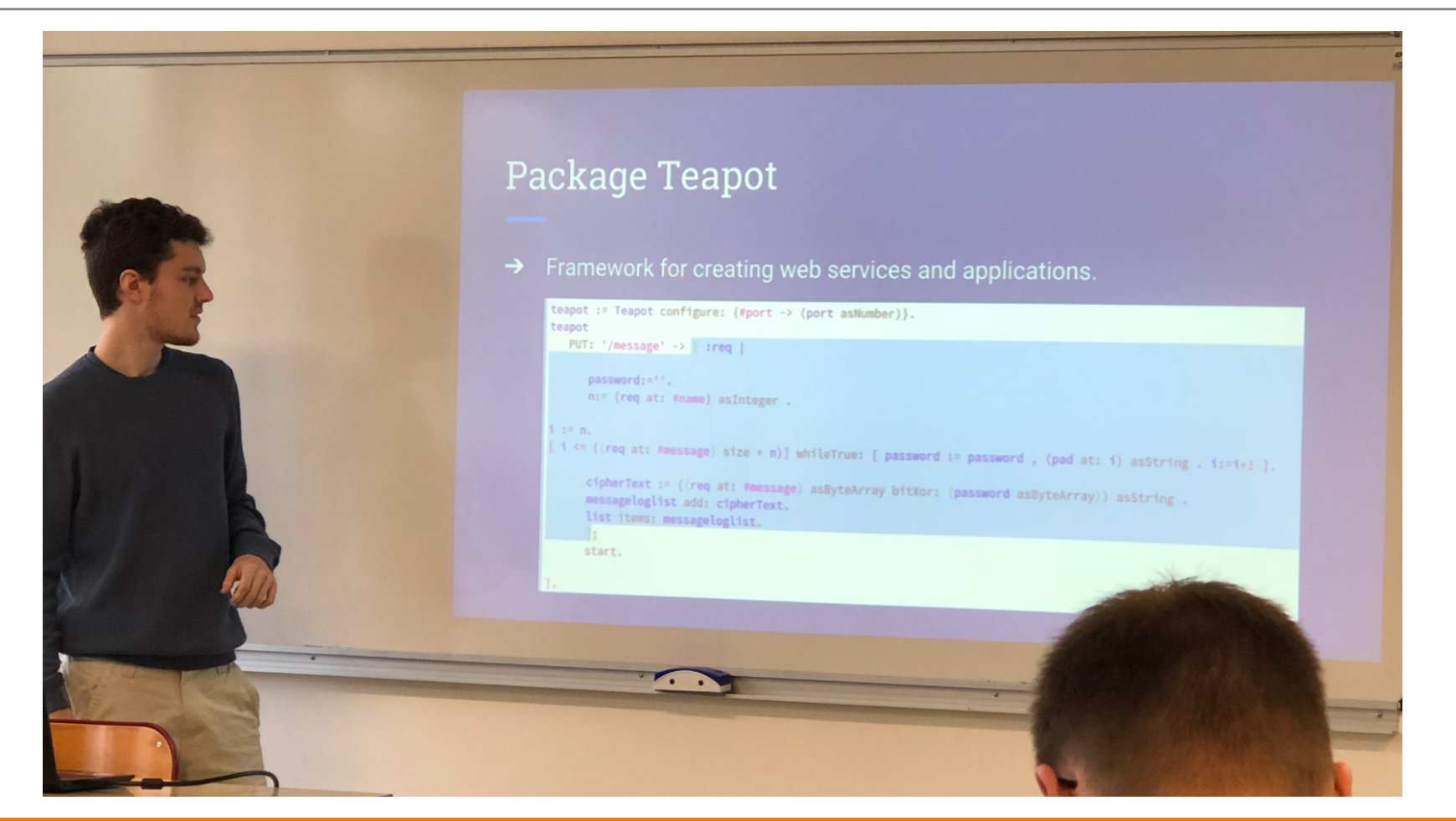

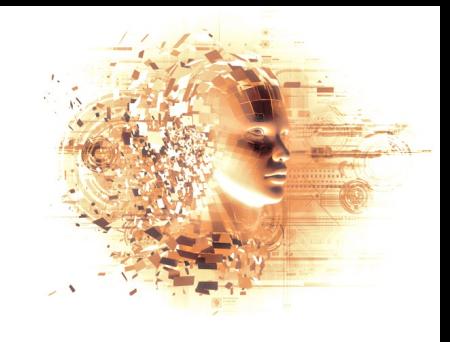

### Project 2 - SmalltalkMessenger

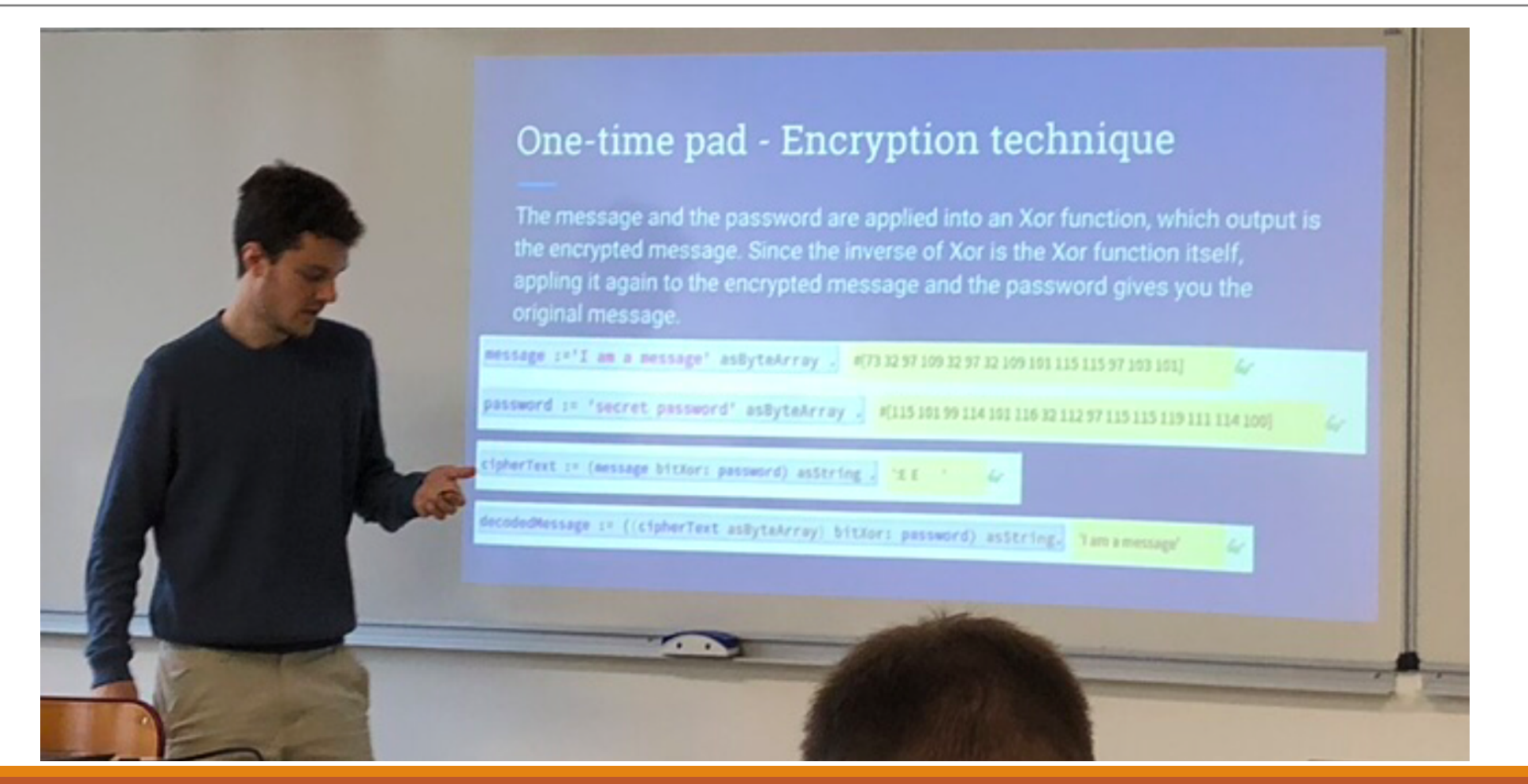

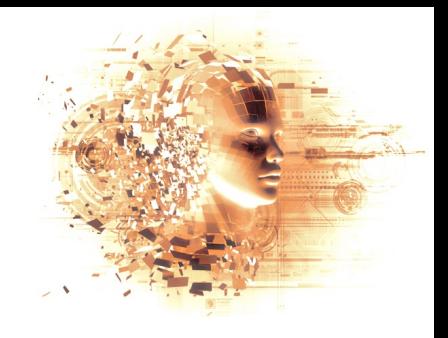

### Project 3 - OBD++

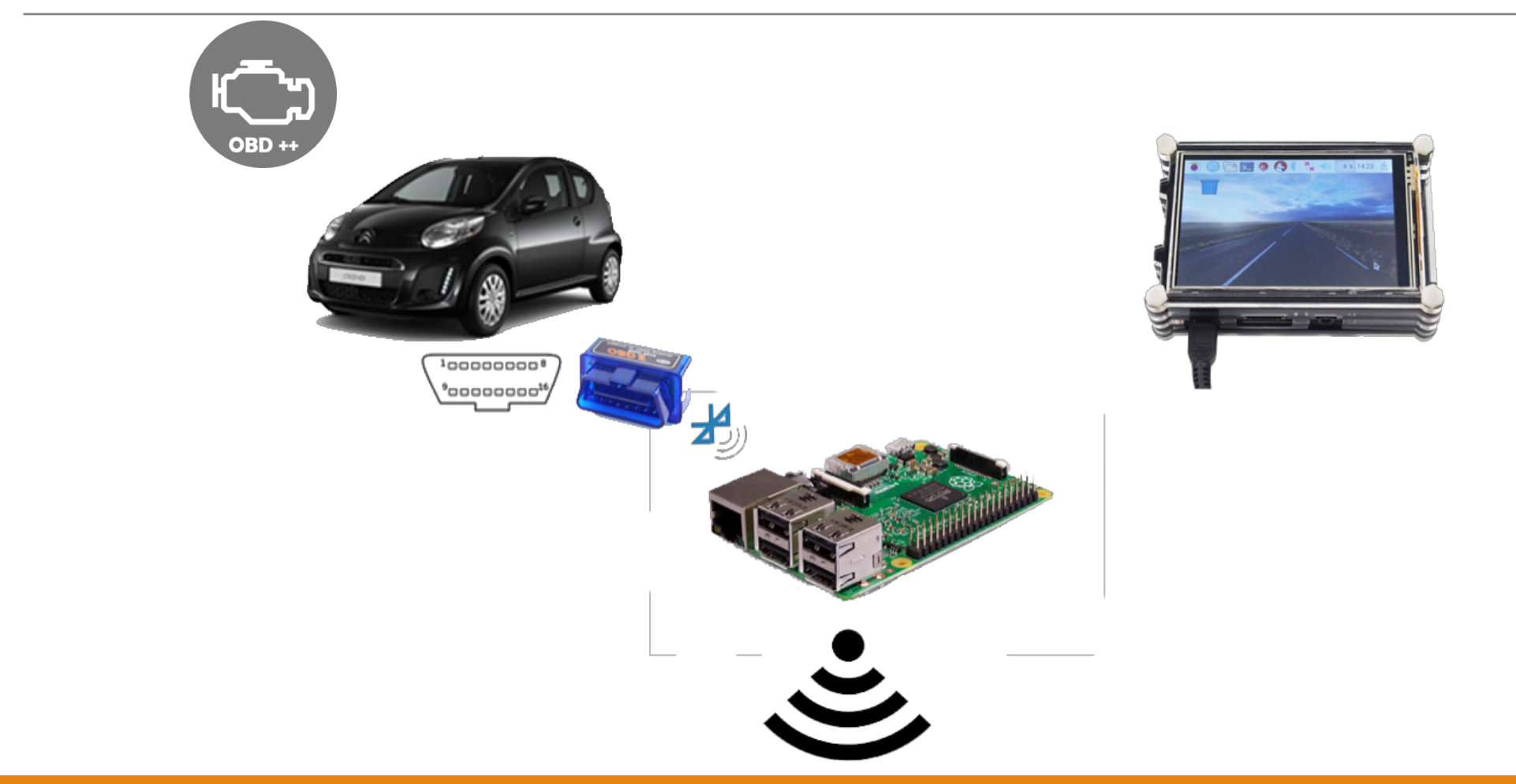

### **The interface**

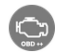

A Propos Dispositifs utilisés Dernier résultat Tous les Resultats Plus

Dernier résultat

Note: Si le champ ci dessous est vide, cela signifie qu'il n'y a aucune erreur a afficher

P0006 electrovanne de coupure carburant - circuit trop bas

P0067 Injecteur assiste par air comprime - circuit trop haut<br>P0071 Sonde de temperature exterieure - probleme de performance/de limites

#### Tous les résultats

01\_06\_2018

07\_02\_2018

10 05 2018

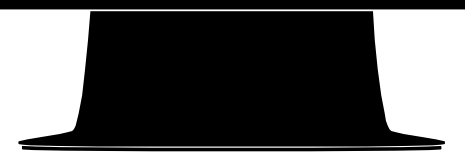

 $\bullet$ 

A web application to consult and download error codes

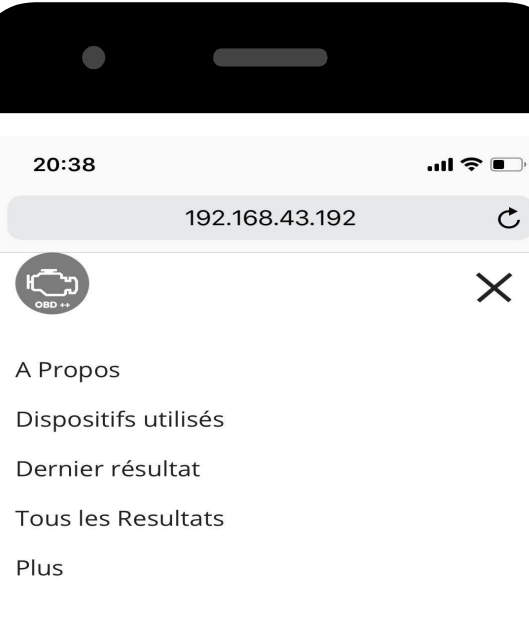

voir les derniers résultats de diagnostic sur votre véhicule ainsi que de télécharger tous les fichiers de diagnostic précédents.

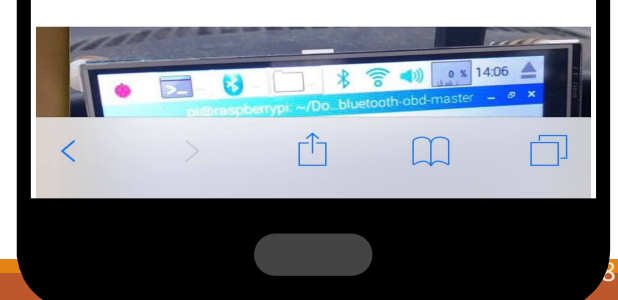

### To launch a Pharo server?

"lancement d'un serveur de aprtage de fichiers avec un login" (ZnServer startDefaultOn: 1702) logToTranscript;

delegate: (ZnStaticFileServerDelegate new

directory: chemin asFileReference;

mimeTypeExpirations: ZnStaticFileServerDelegate defaultMimeTypeExpirations; yourself);

authenticator: (ZnBasicAuthenticator username: 'admin' password: 'ok').

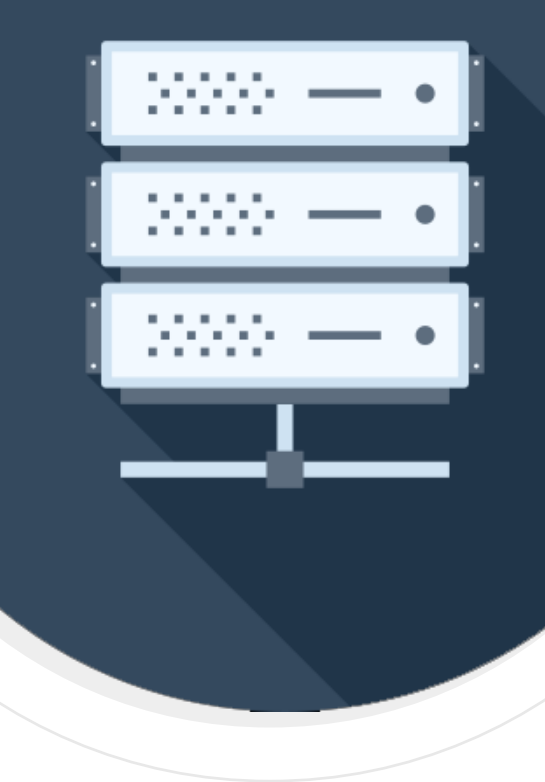

### A peek at the code

ucidamus procedam pocitami concentujs ancienNombreFichiers := fichierCompte readStreamDo: [:stream]stream contents]. ancienNombreFichiers := ancienNombreFichiers asInteger.

"récupération de la liste des fichiers de codes d'erreur" chemin := chemin/'codes erreur'. liste := ((chemin) children) asSortedCollection. nombreFichiers:= liste count: [ :each |'\*' match: each asString].

"Si la condition n'est pas vérifiée, on met a jour les différents fichiers (compte des codes d'erreur, html et dernier sultats"

```
(nombreFichiers = ancienNombreFichiers)
ifFalse: [
   chemin := chemin parent.FileStream forceNewFileNamed: chemin/'pharo'/'compte' do:[:stream | stream nextPutAll:nombreFichiers asString].
   content_{null} := \n \cdot \cdot \cdotn := 1.
   [ n <= (nombreFichiers) ] whileTrue: [
      nomFichier := (liste at: n) asString.
      nomFichier := nomFichier allButFirst: 45.
      nomFichier := nomFichier asString.
      (n = (nonbreFichiers-1) ) if True: [
         contenu2 := chemin/'codes_erreur'/nomFichier readStreamDo:[:stream|stream contents].
         FileStream forceNewFileNamed: chemin/'Dernier_resultat.txt' do:[:stream | stream nextPutAll:contenu2 asString].
      1.
      n:=n+1.
```
**Phar(?)** 

Pharo.image

∼/nh

 $x - \Box$ Scoped. Variables Type: Pkg1|^Pkg2|Pk."Core\$ in information active managing **By OBDpp** OBDppAppWeb **B** OBDppWebA

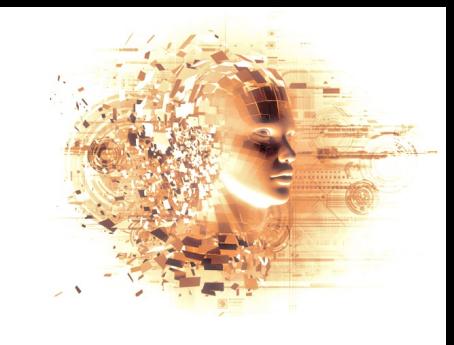

### Project 4 – LeBonTrouveur

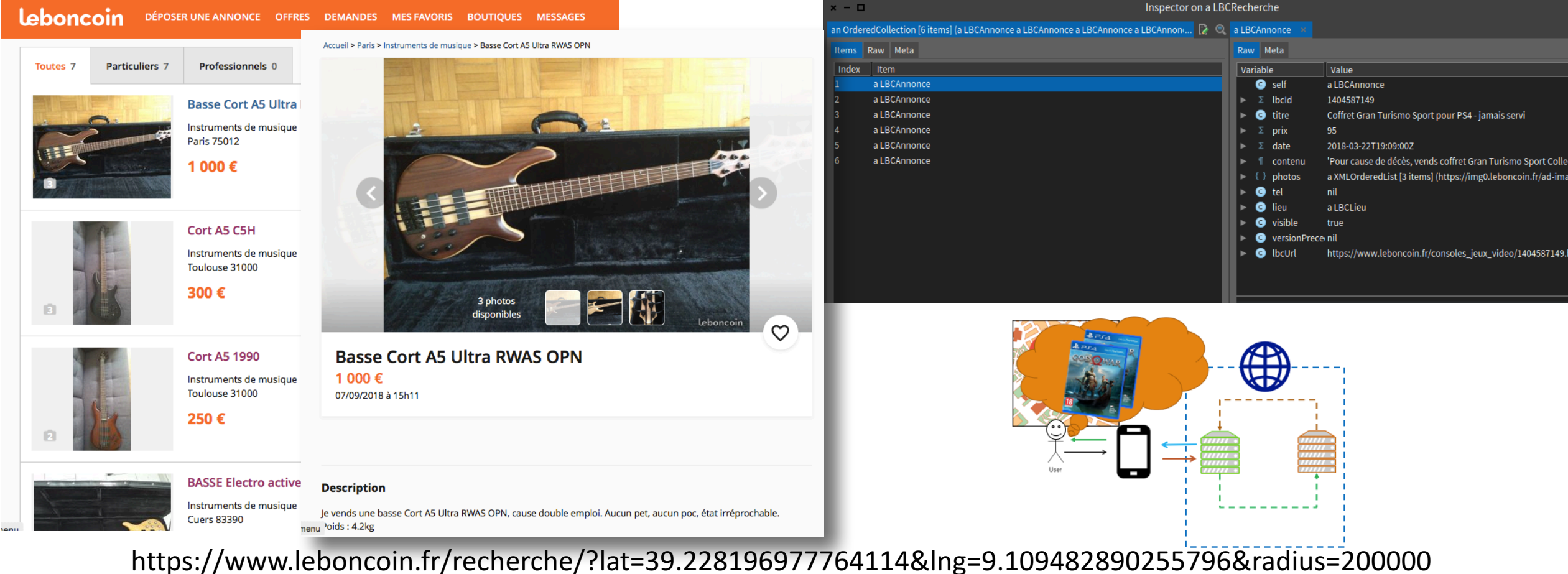

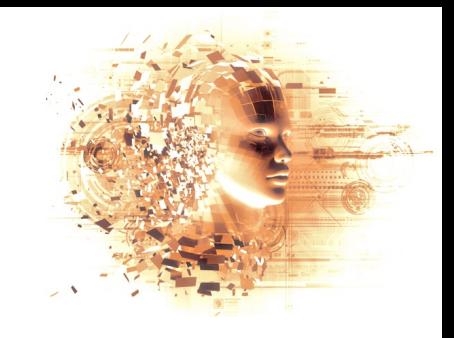

### Project 4 - LeBonTrouveur

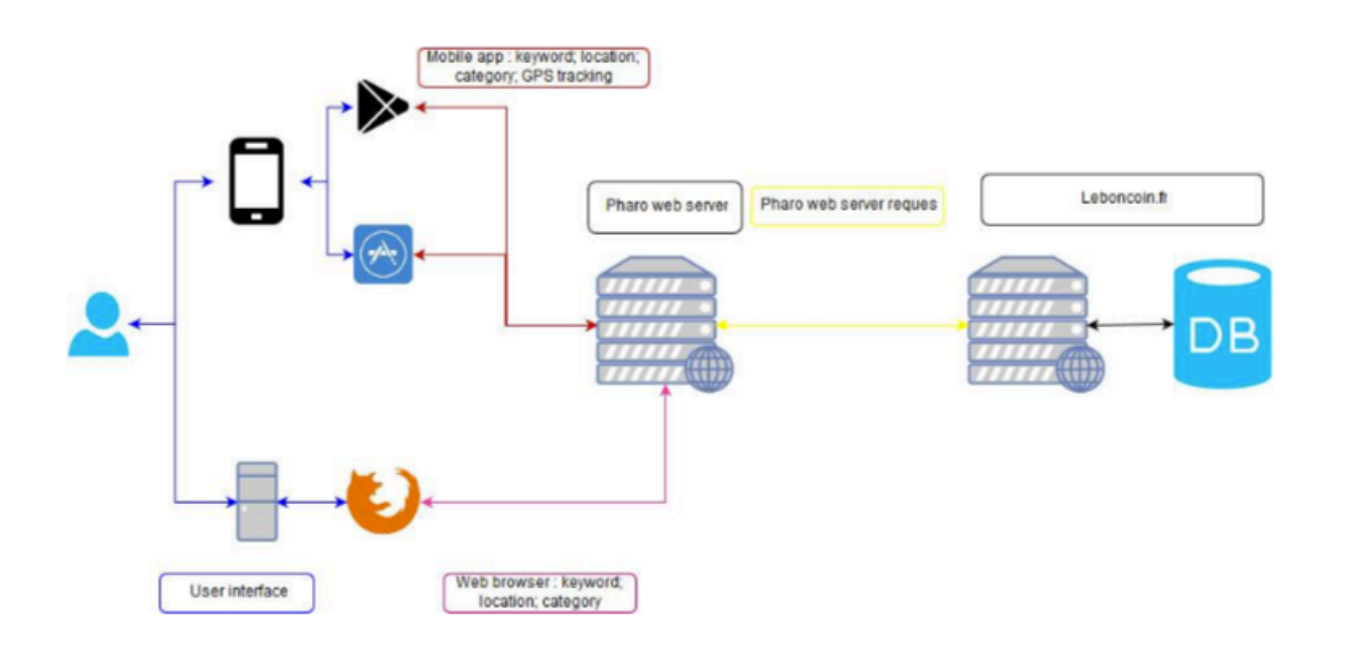

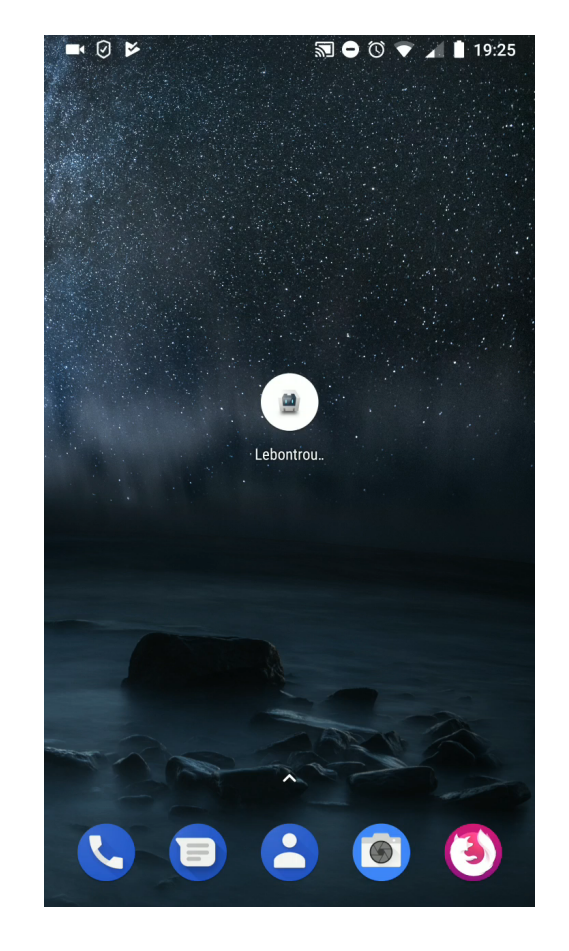

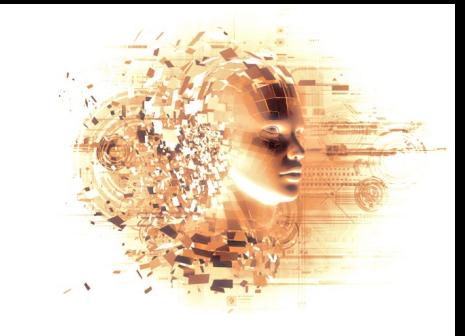

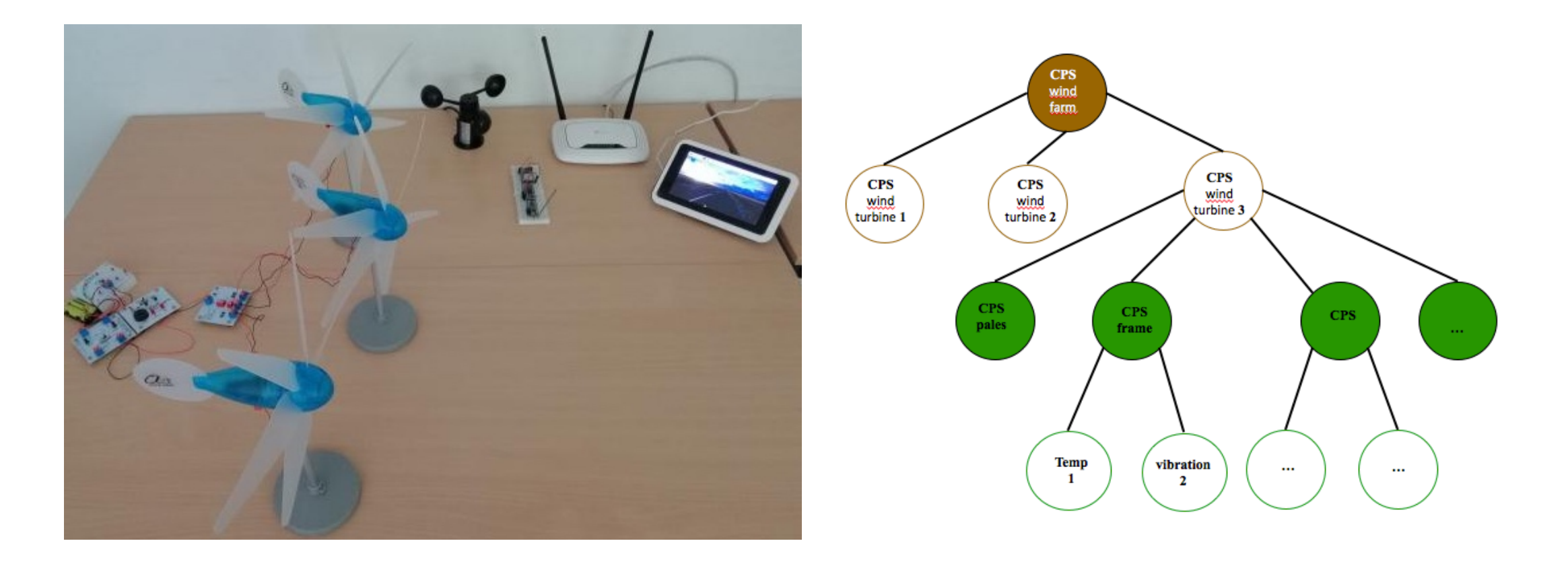

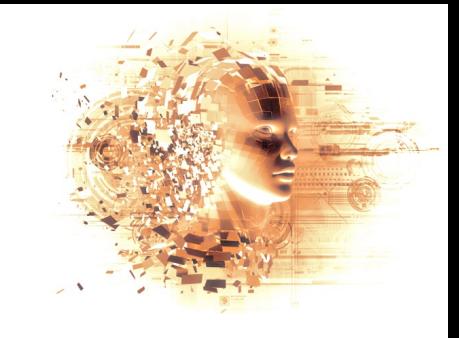

**sensor 2**

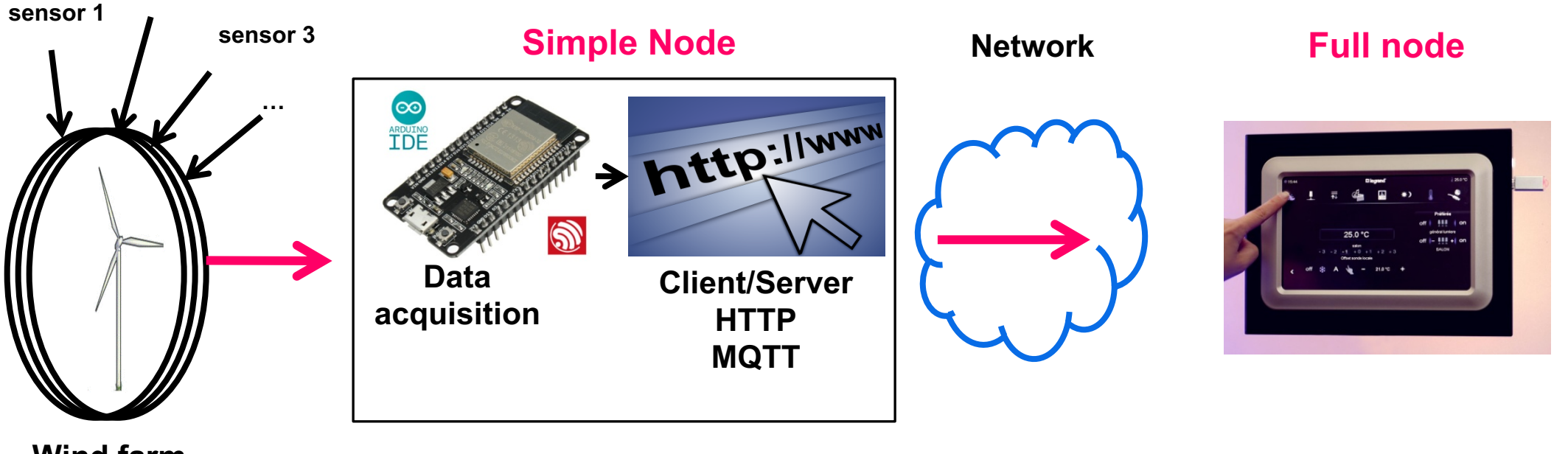

**Wind farm**

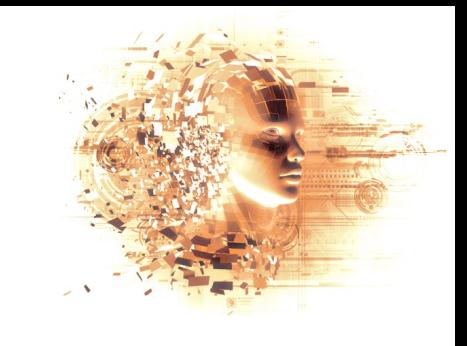

#### ESP32 (Partial Nodes)

- microcontroller
- Communication buil-in, low energy...
	- Mode server(passif) et/ou client(actif)
		- Wifi, bluetooth, [BARCODE, RFID, GSM…]
	- Données par défaut
		- **autonomy**, **position**, administration
		- **timesince**, …, proc info…
- $\cdot$  + Simple sensor and/or actuators
	- environmental, GPS,…
	- motor, driver, …
- + storage
- + **clock** (RTC)

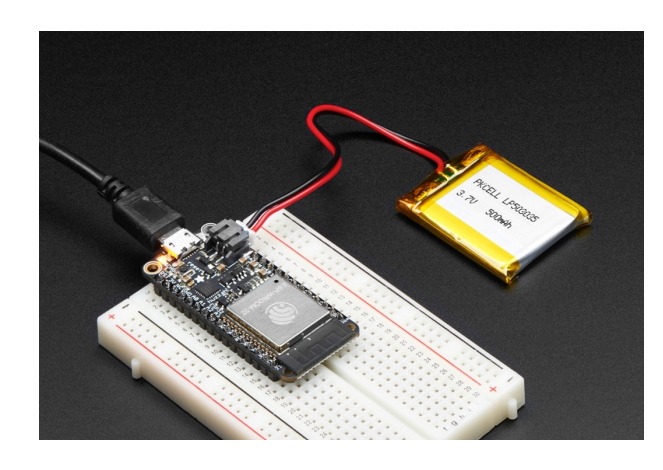

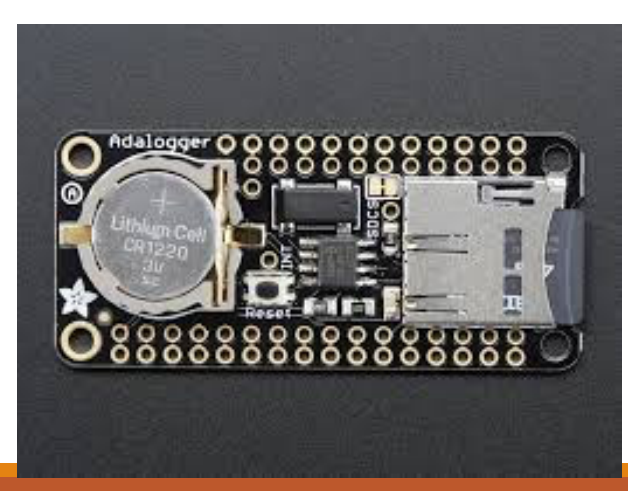

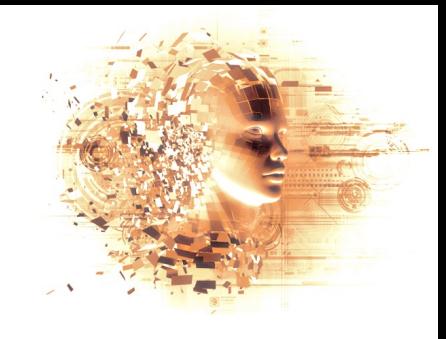

#### Raspberry Pi 3 and Pi Zéro (FULL NODES) >> TelePharo

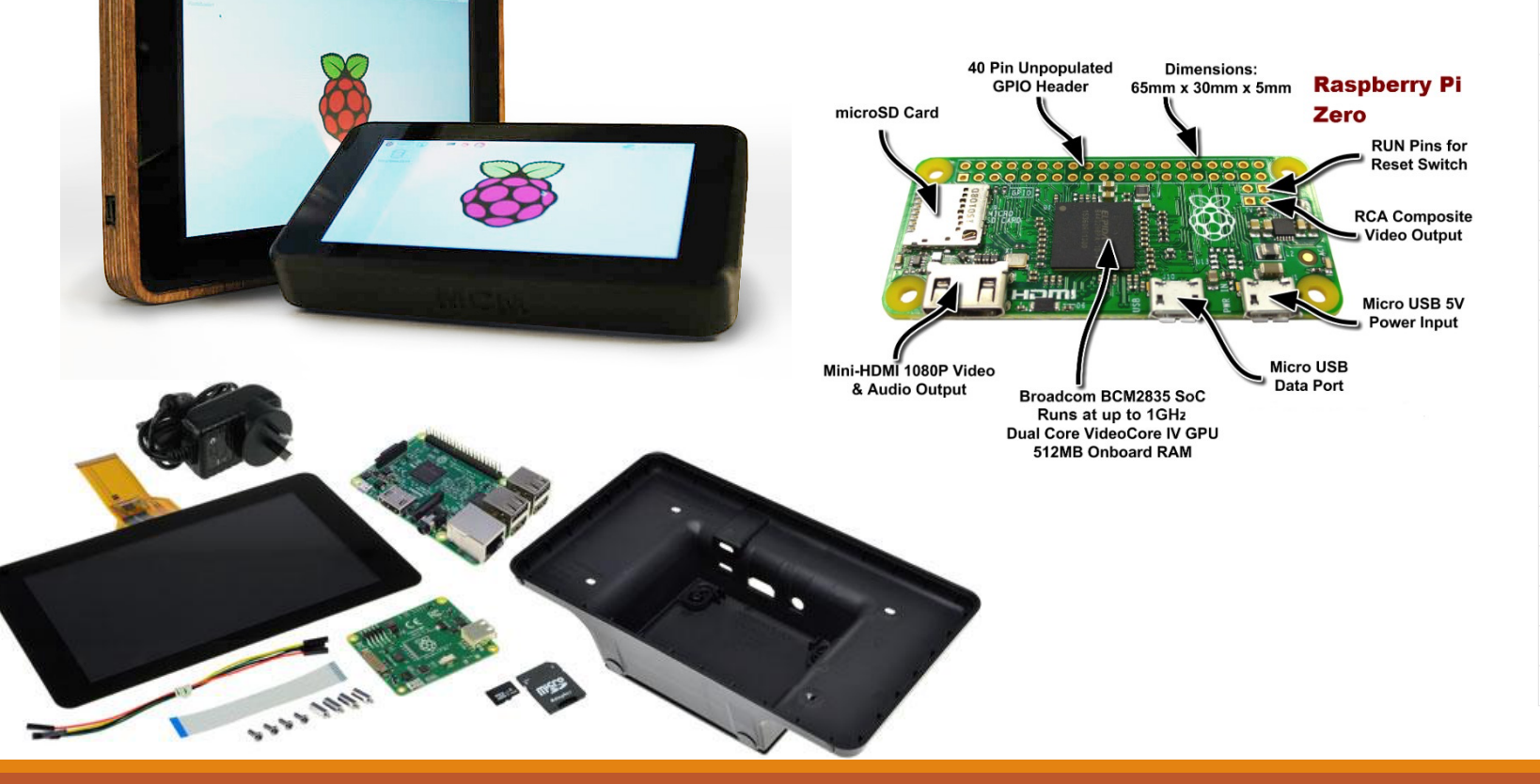

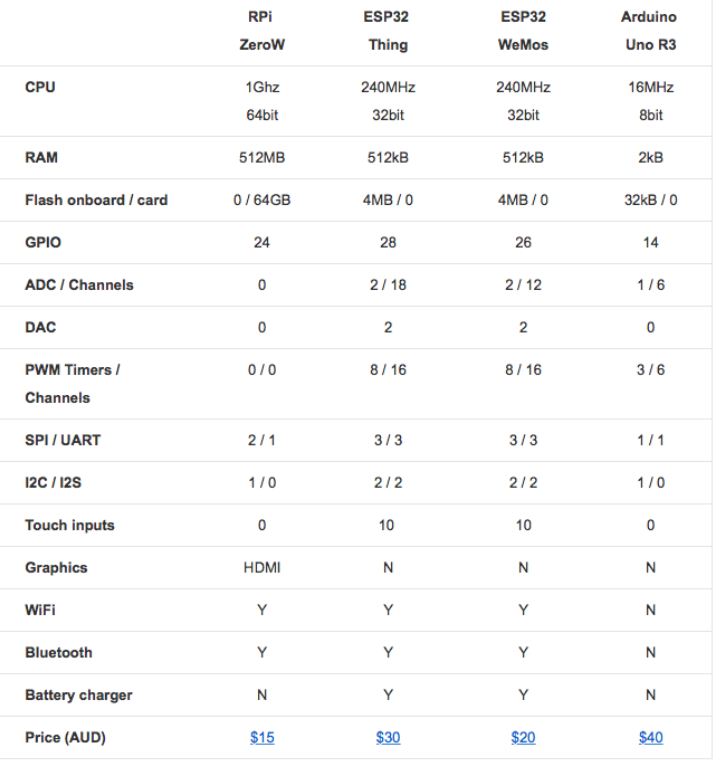

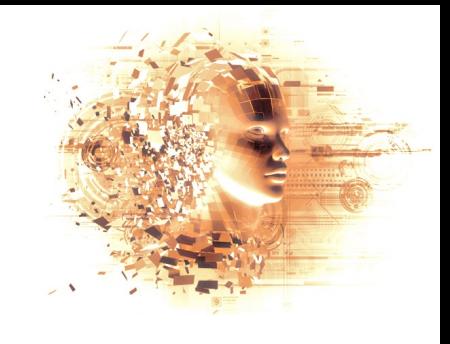

#### **Client mode**

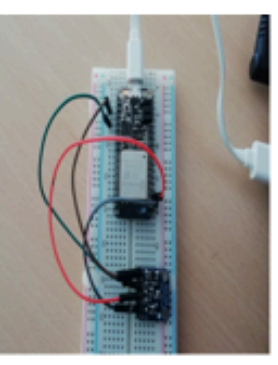

 $\leftarrow$ 

С ⇧

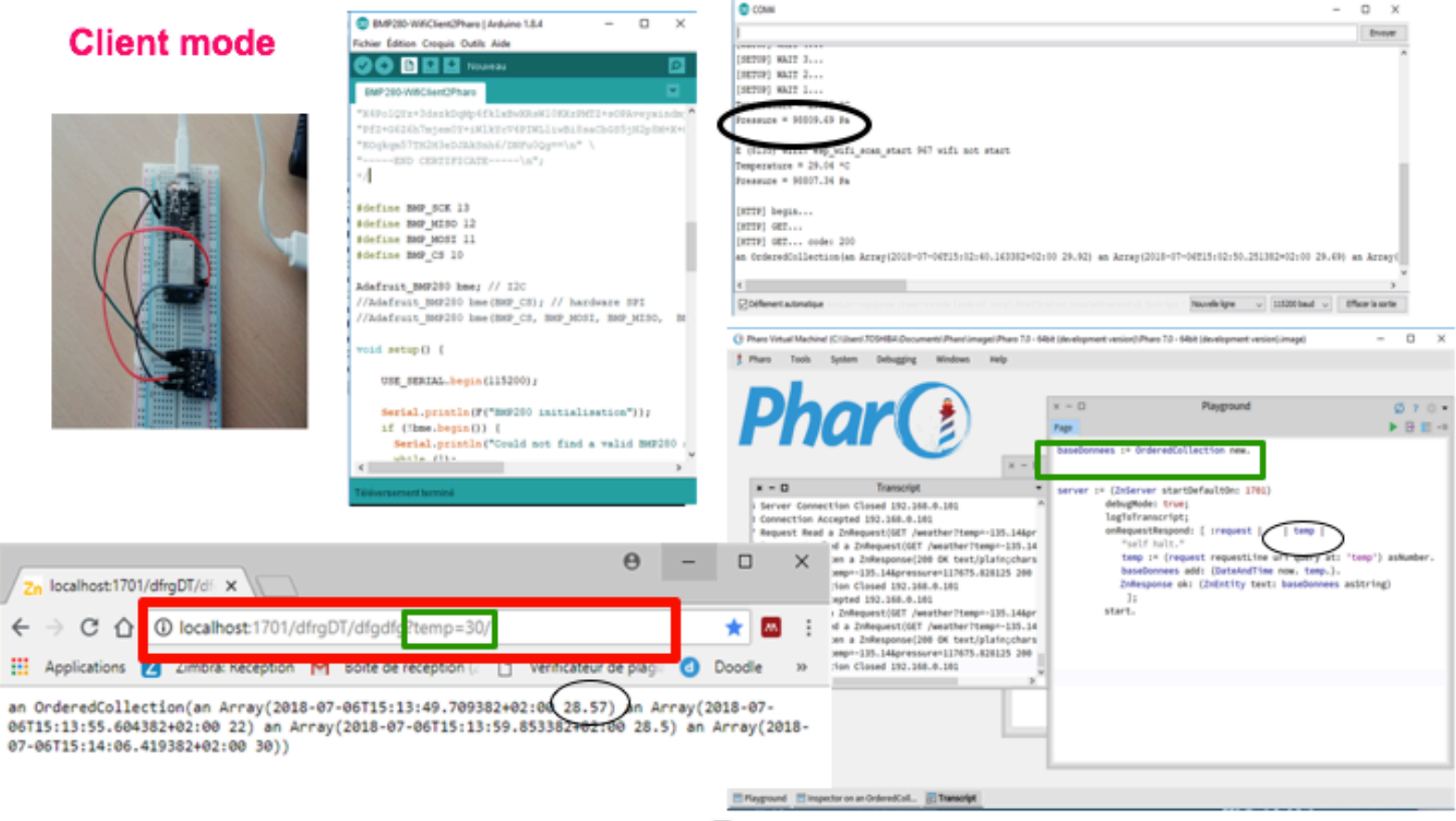

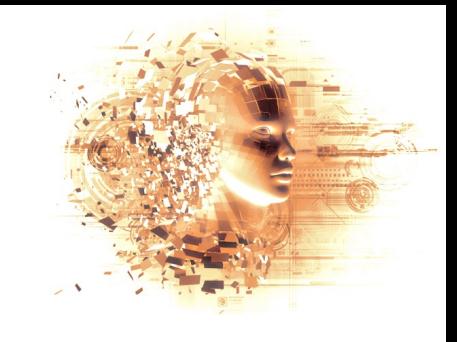

### Project 5 – System surveillance

C BMP280\_WebserverJSON | Arduino 1.8.4

#### **Serve**

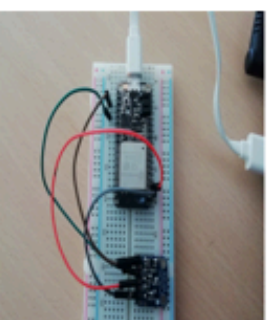

 $\leftarrow$ III A {"Temp

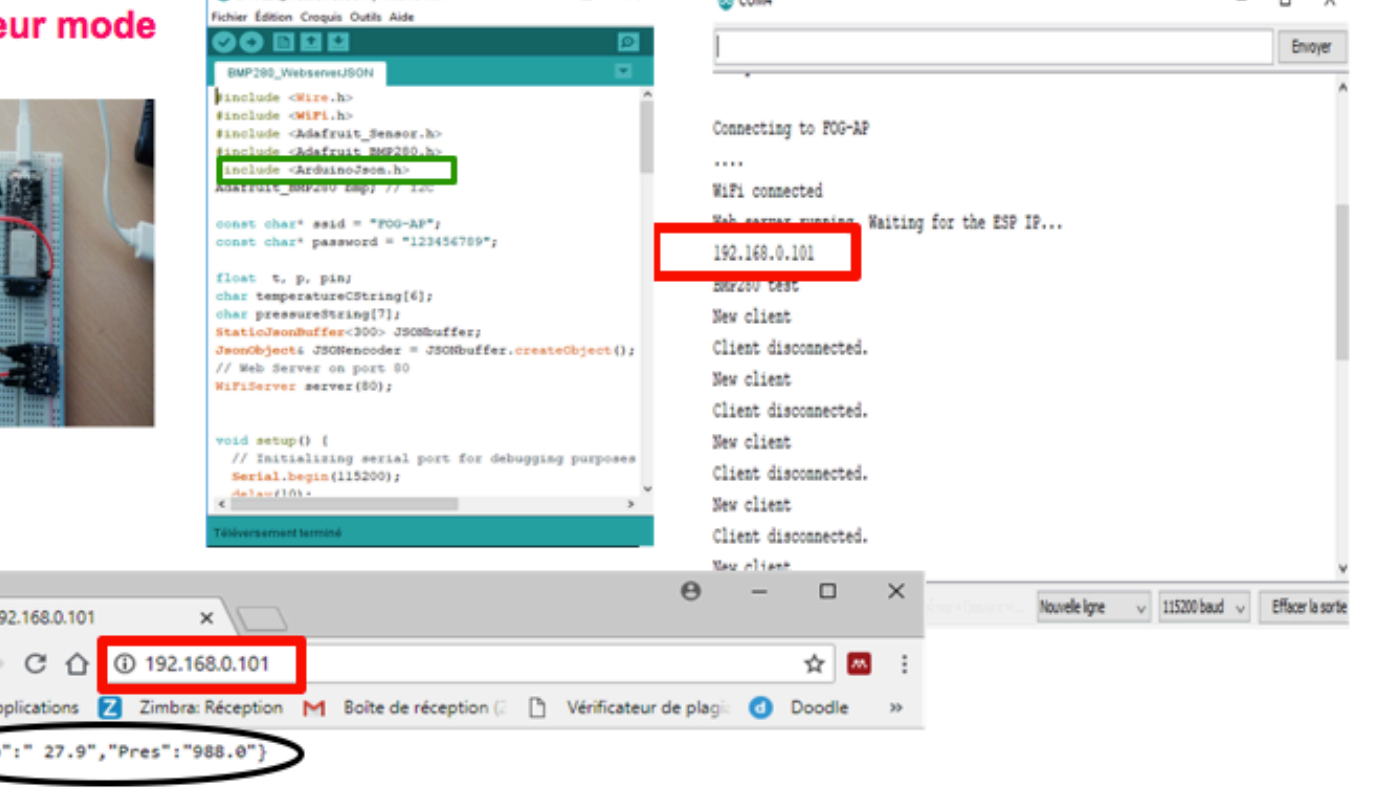

**Chronic** 

 $\Box$ 

 $\sim$ 

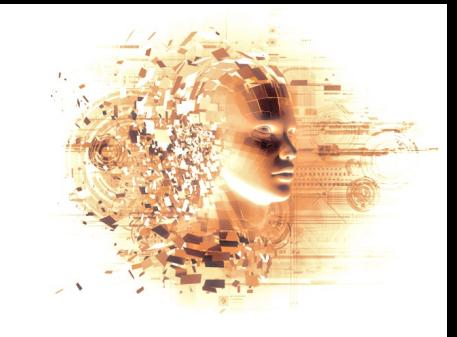

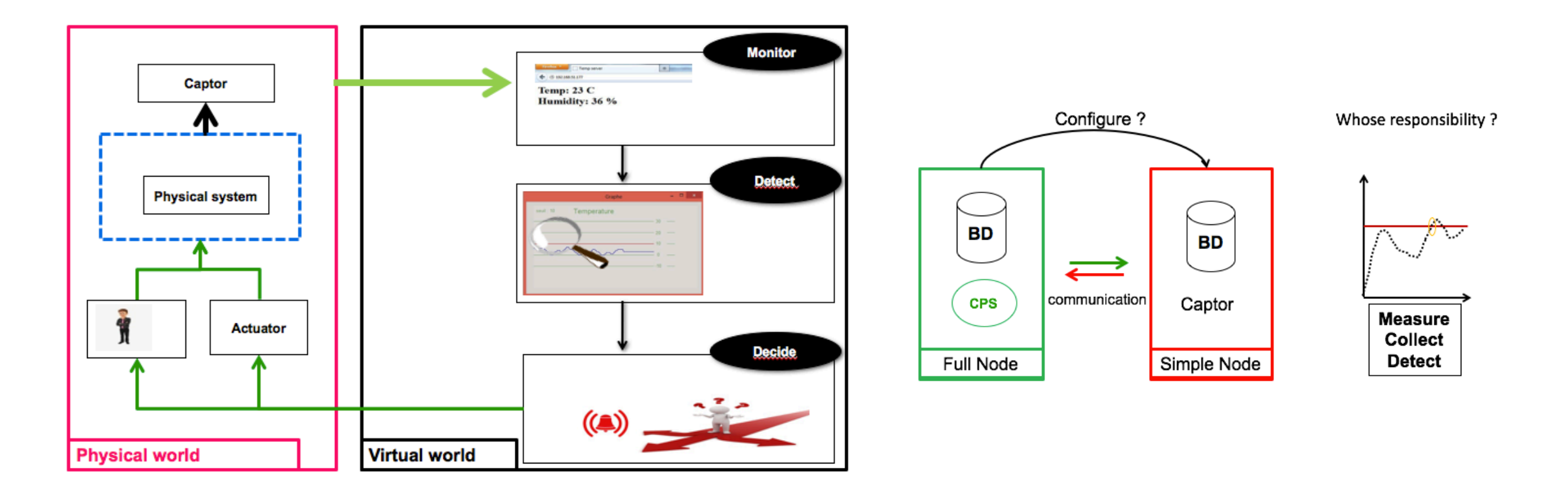

## Conclusion

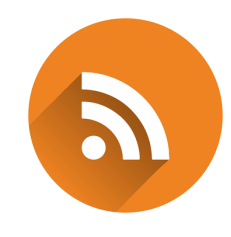

IoT Meeting tomorrow around 6:00pm 

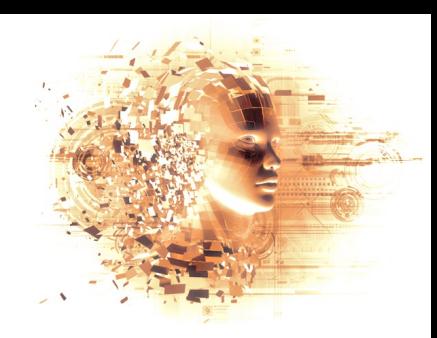

### Conclusion

#### *A really exciting and cool experience*

Second iteration

◦ Starting next week !

#### TO DO LIST

- Improve default image
- Usage of GIT/Github through Iceberg
- More deeplearning
	- TensorFlow, Keras through Pharo
- Provide a better skeleton and tutorial to store in-image data

#### Use in research

• **IoT** within **Maintenance for systems (cyber-physical-systems)** 

**WHEN YOU** DO SOMETHING OUT OF LOVE, YOU DON'T COUNT THE COST.

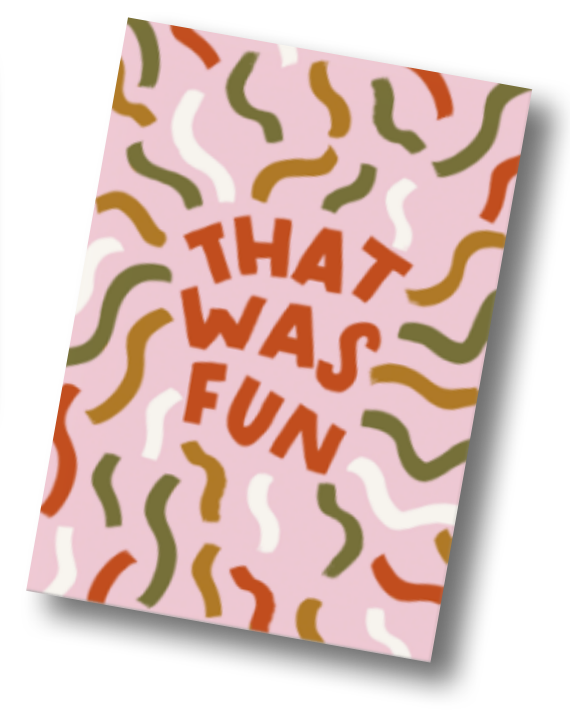

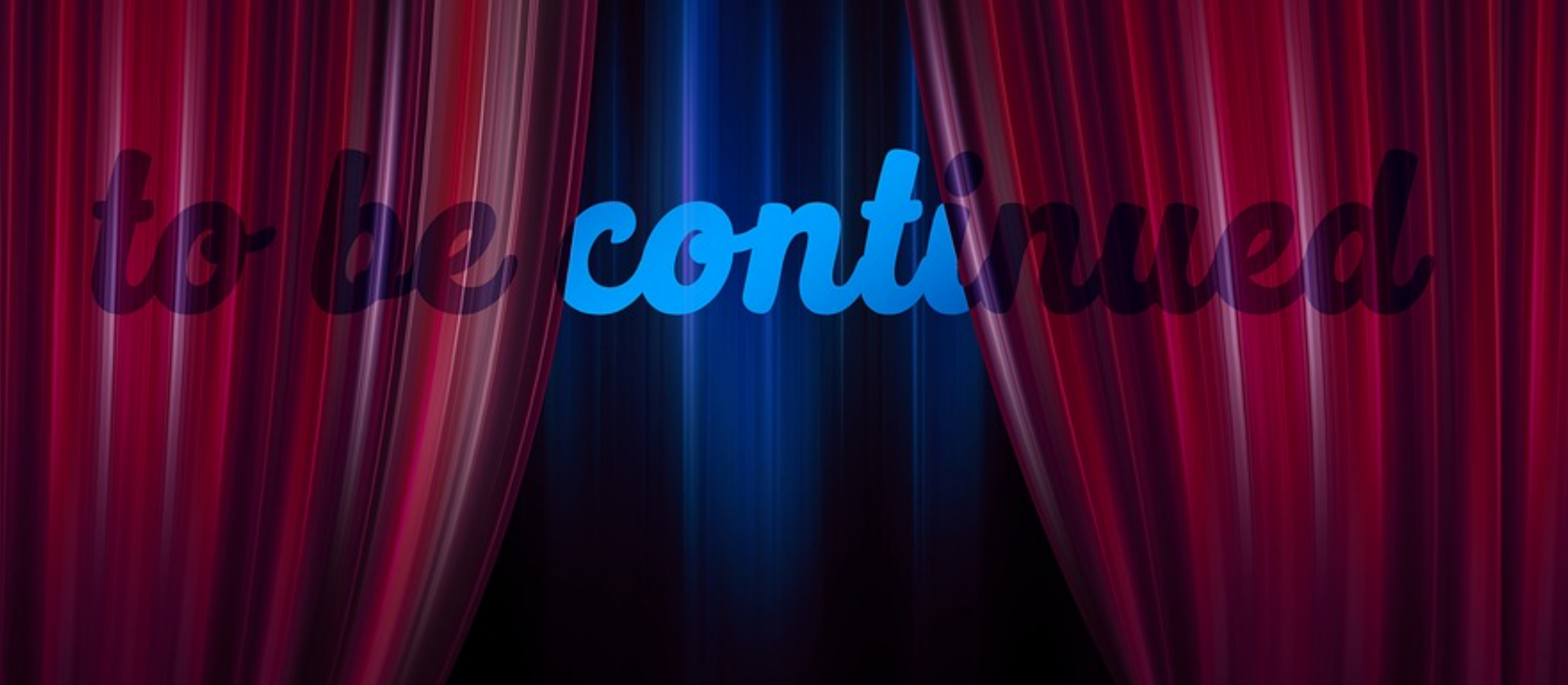